## **B E F O R E W E G E T S TA R T E D**

Remember to register your attendance & complete session evaluations.

> Session numbers are in the program.

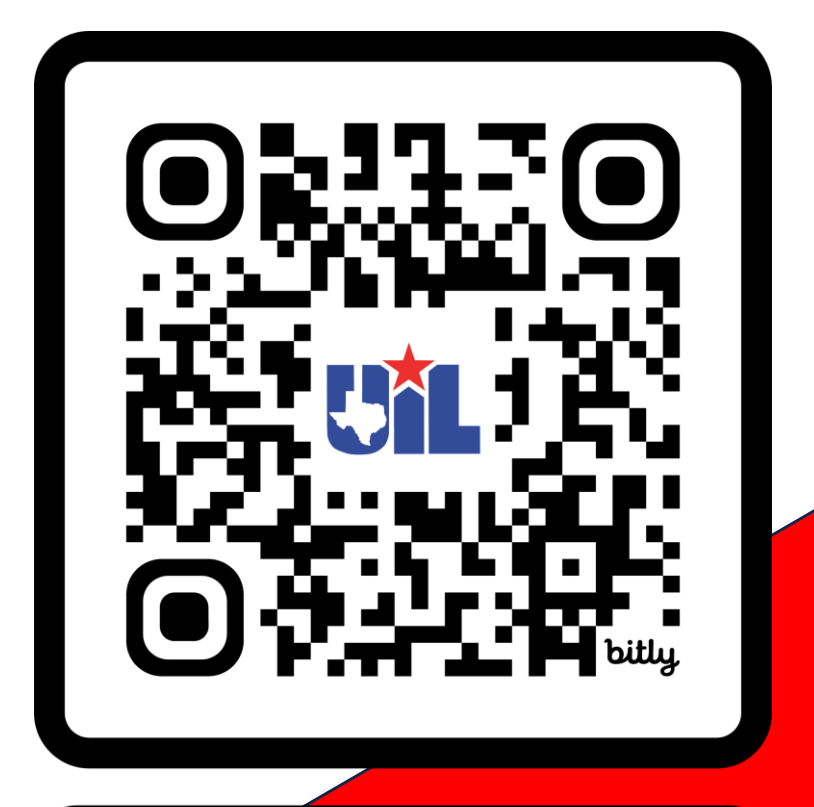

bit.ly/CorpusSAC23

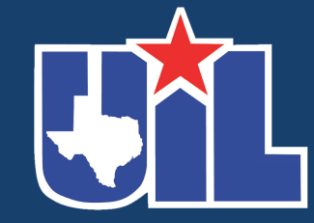

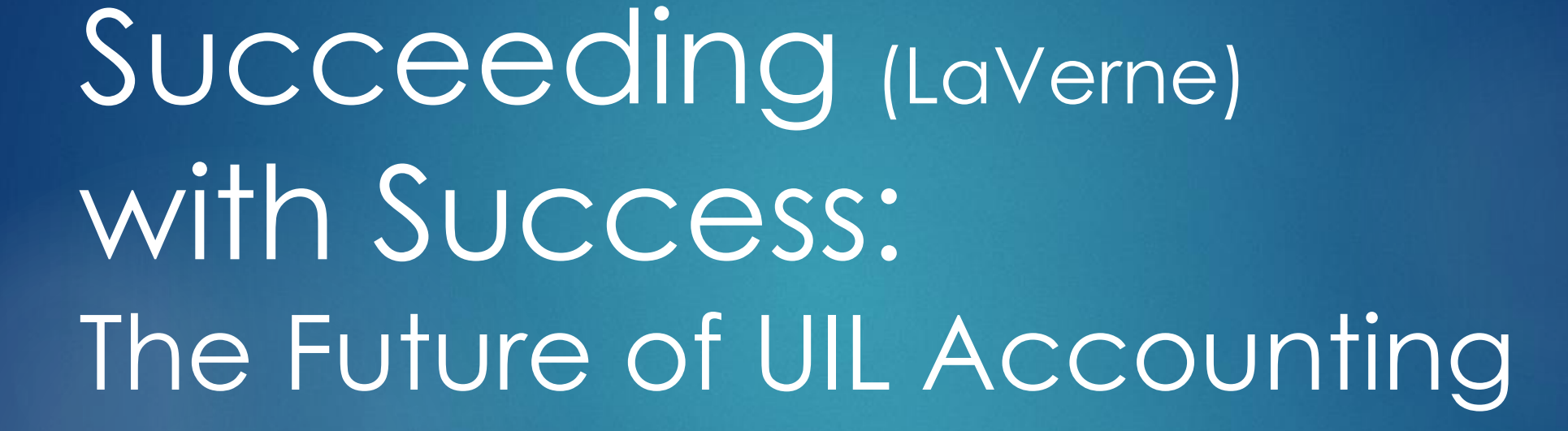

**KAY WHITTON** STATE CONTEST DIRECTOR

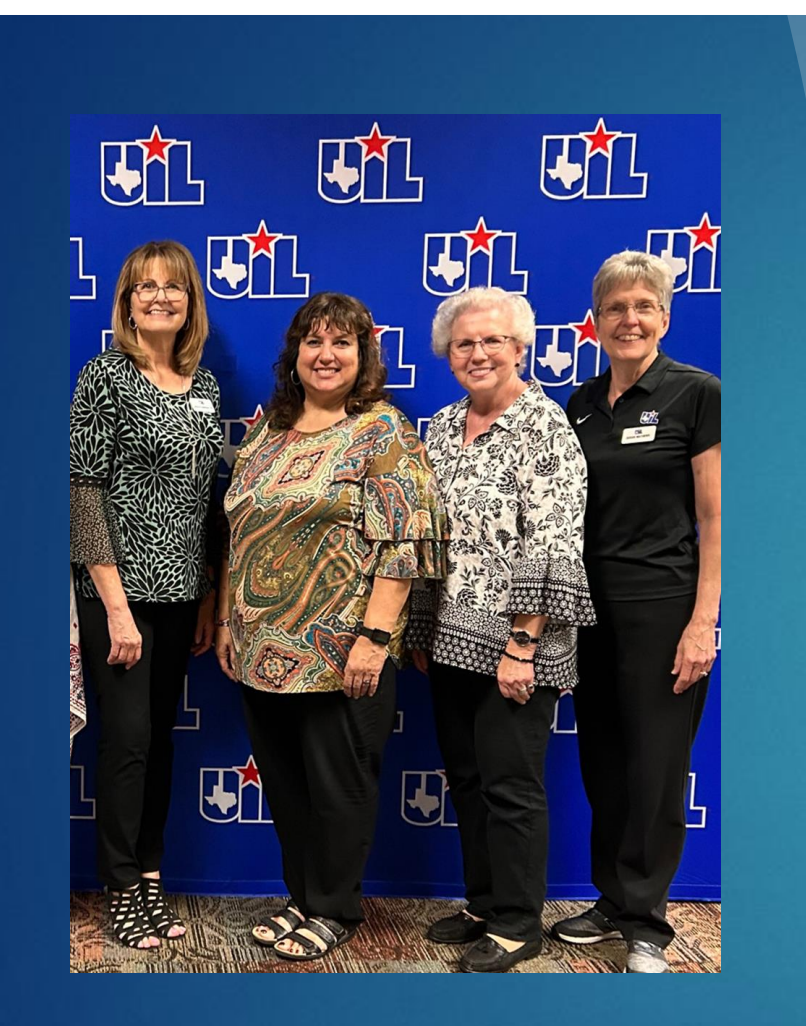

LaVerne Funderburk State Meet Team

### **LaVerne Funderburk**

Licensed CPA

Knows entire accounting pie; HS accounting is a small sliver

Took accounting contest from pilot test to prestigious contest!

### **39 school years of service to UIL**

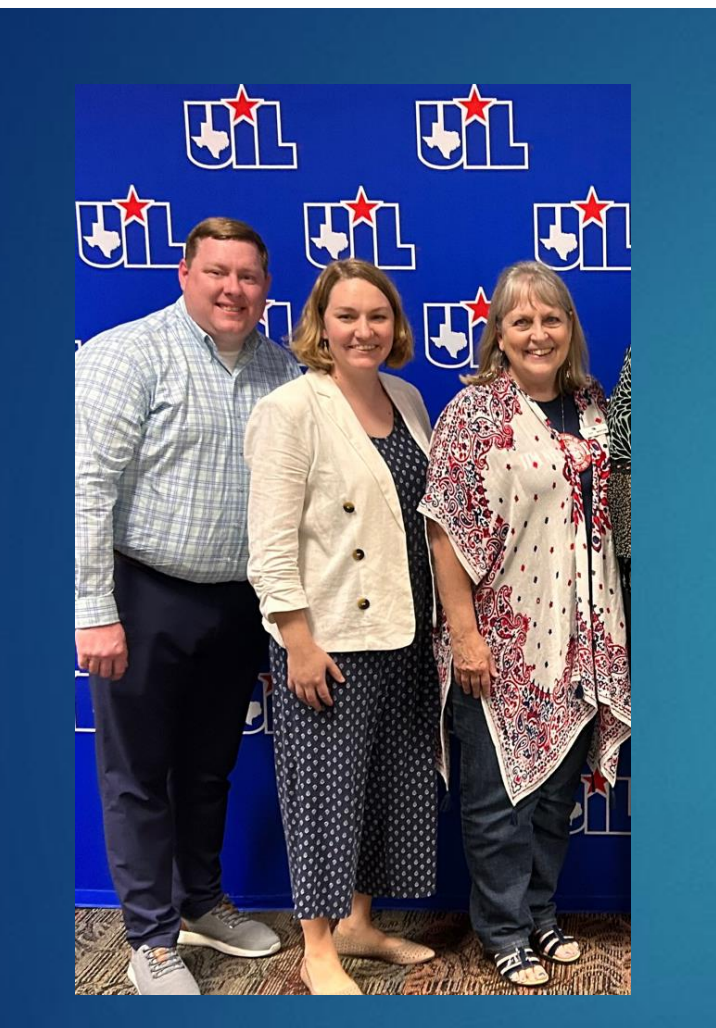

Kay Whitton Accounting Team

### **Kay Whitton**

Retired JNHS Business Teacher – 1994-2018

Majored in and worked at an accounting firm; not a CPA

UIL Accounting Coach - 30 years

UIL State Qualifiers – 21 years

6 Accounting State Champions Knows the 'sliver' of HS acct well

## So how do we Succeed LaVerne and her level of expertise

5

Successfully?

## Consider these thoughts:

Students tend to 'major in' whatever interested them in HS (including myself!). Too many students do not have a positive business/accounting HS experience.

"Business is consistently one of the top-ranked college majors. Since the 1980s, colleges have awarded more bachelor's degrees in business than in any other field, according to the [\(](https://nces.ed.gov/programs/digest/d21/tables/dt21_322.10.asp)NCES).

Most business majors are required to take at least one accounting course, which is difficult for many without HS experience, but much easier for those with that background

According to my team assistant, Lane Quinney, CPA, 2-time UIL accounting state champion, the number of accounting majors has decreased dramatically from when he graduated TAMU 10 years ago

To increase interest, accounting teachers must become more engaged and enabled to be better at teaching the introductory HS accounting course.

## The Future?

## To increase interest…

## Focus on Coaching!

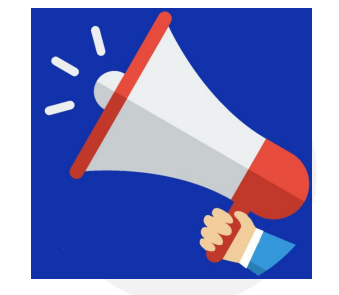

BUILD a new UIL Accounting program

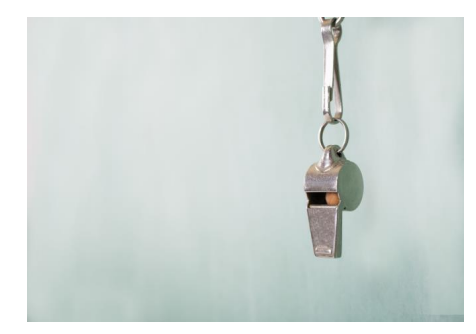

COACH to foster success

SHARE coaching tips and strategies

GROW an existing program

7

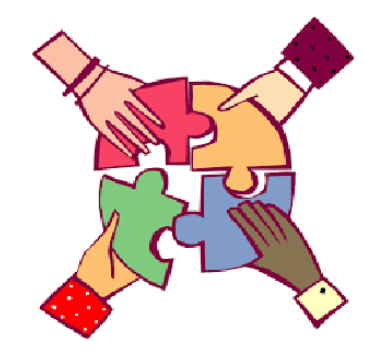

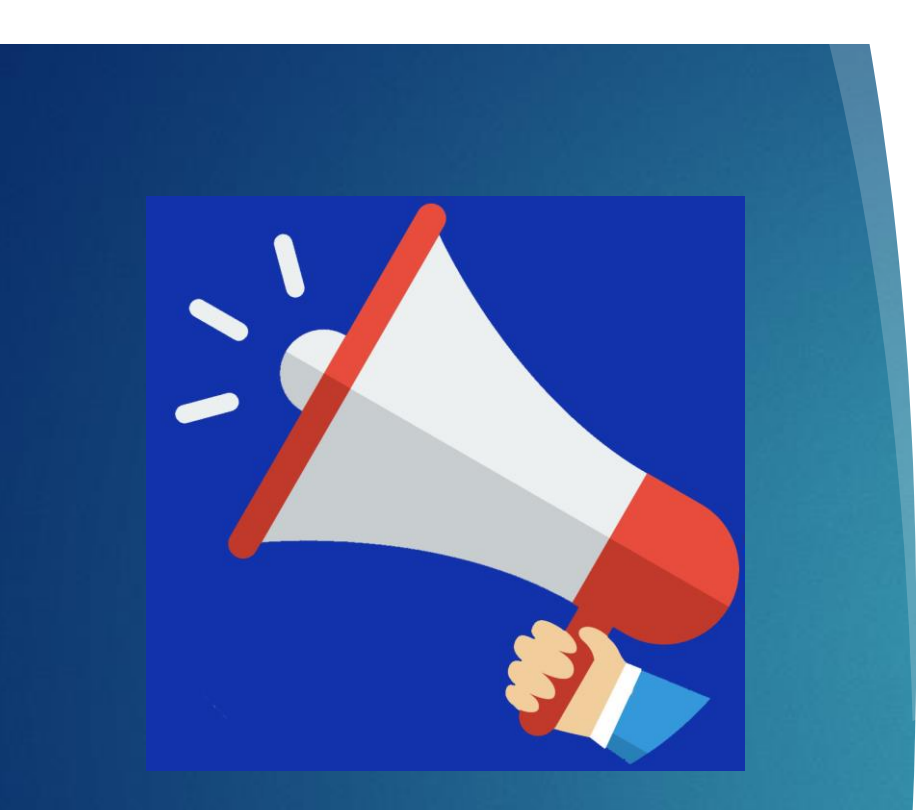

Building a New Accounting Program

**ANNOUNCE** Through office, in class, hallway signs, or social media… 01 **RECRUIT Personality** tests 8<sup>th</sup> grade algebra teacher 8<sup>th</sup> grade graduation 02

03

**PROMOTE**

Locker signs Themes T-shirts Keepsakes

## Themes and Keychain reminders: Academic bags were available…

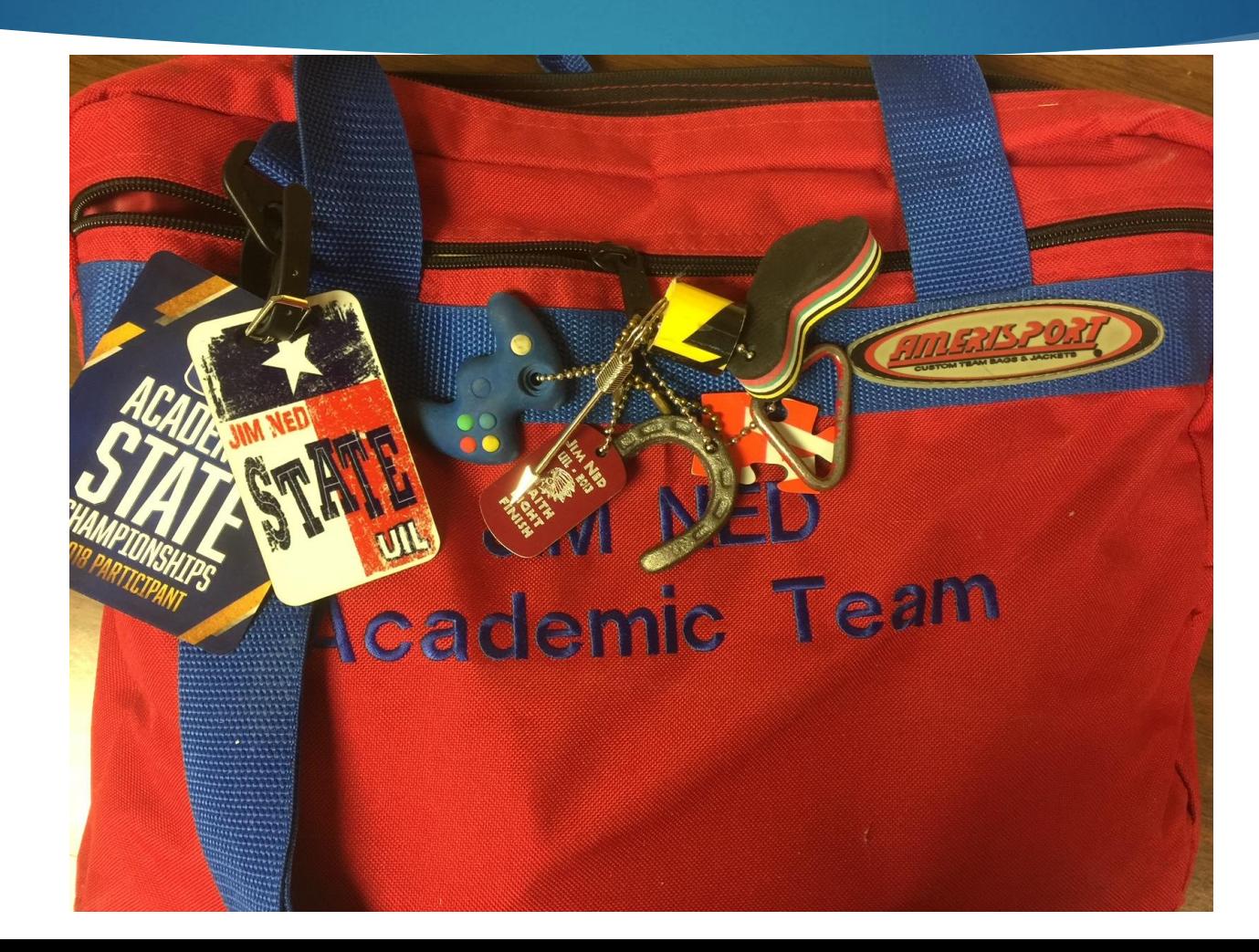

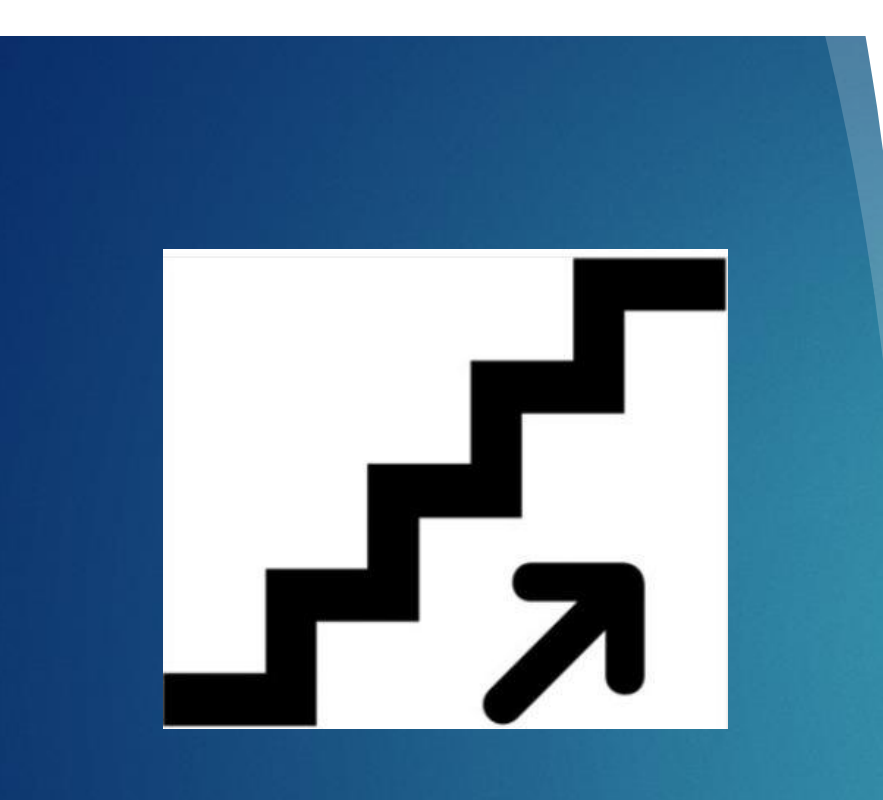

### Grow an Existing Program

01

### **MAKE IT FUN**

**Weekly** team meets High Fives! Food! Jeopardy

**AIM HIGH**

02

Raise the bar; expect them to work Teach the concepts

03

**RECOGNIZE Display** plaques Honor Wall Score banner Social media

## Wall of Honor – Visible Success "I Want to be on your wall."

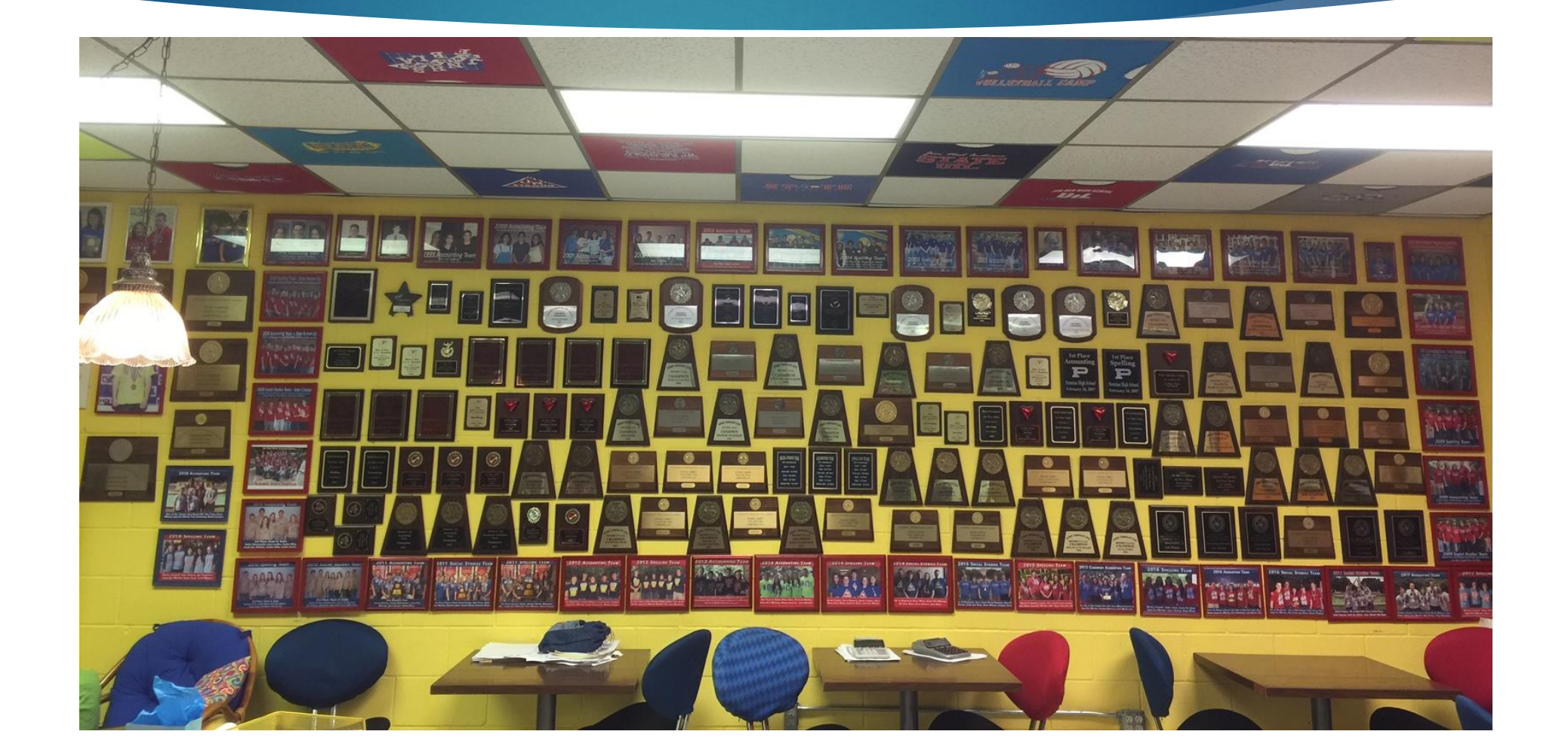

### 12

## Ideas from Sara Reinart, Happy HS

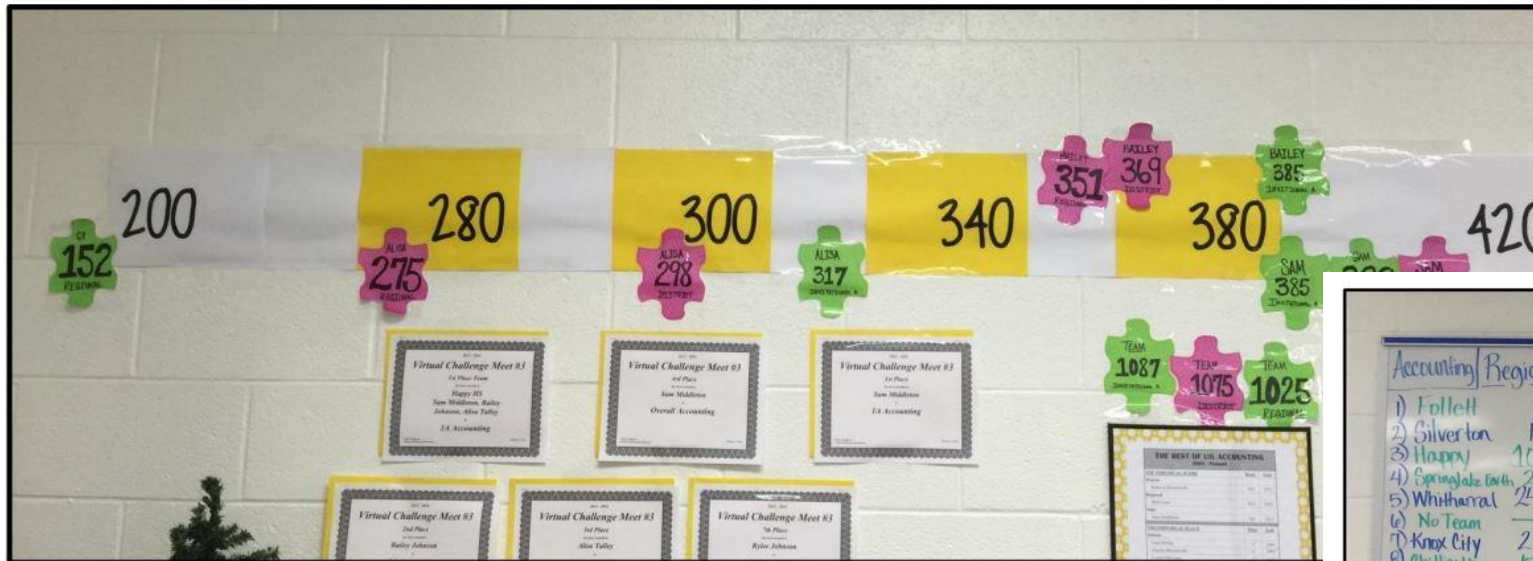

### **The Visual Score Line**

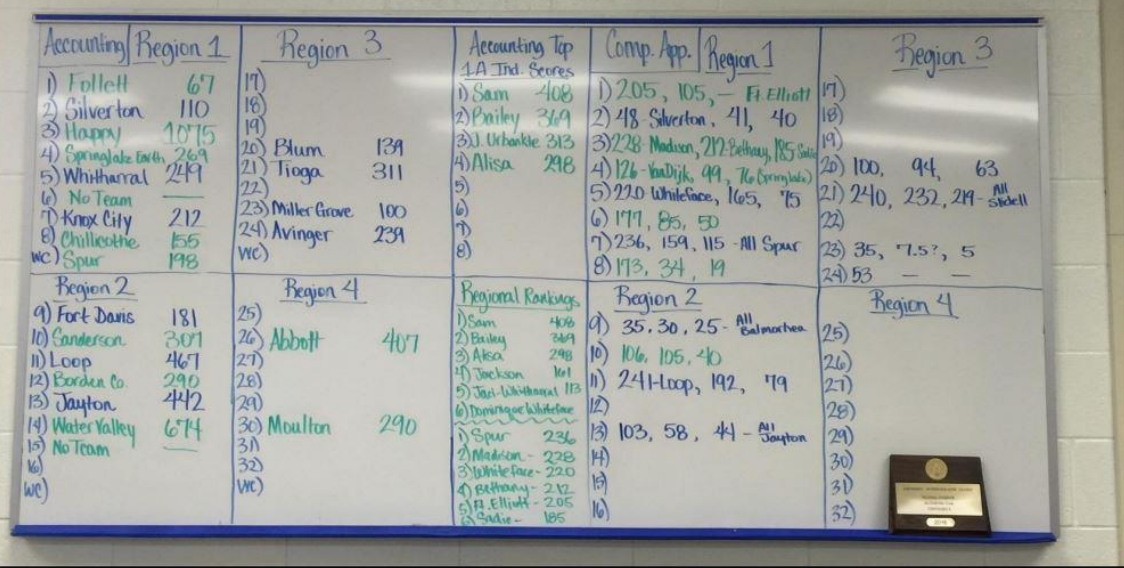

### The Competition Wall

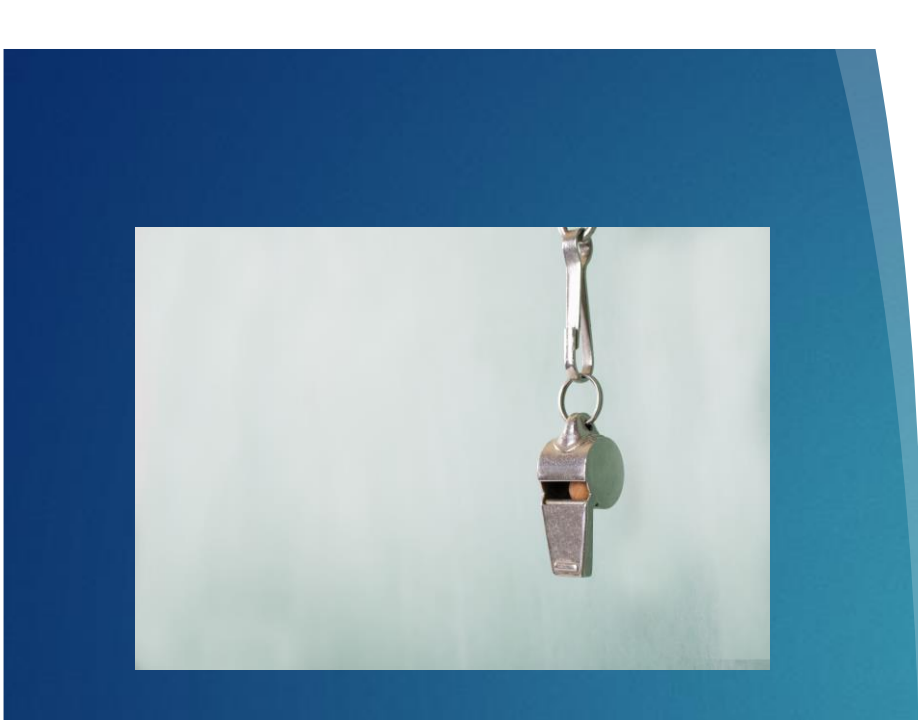

### **Coach to foster SUCCESS**

**Know the value of the contest** 

**Have clear expectations; SET A GOAL**

**Monitor progress; scoresheets; banners**

**Utilize online resources**

**Learn the contest yourself**

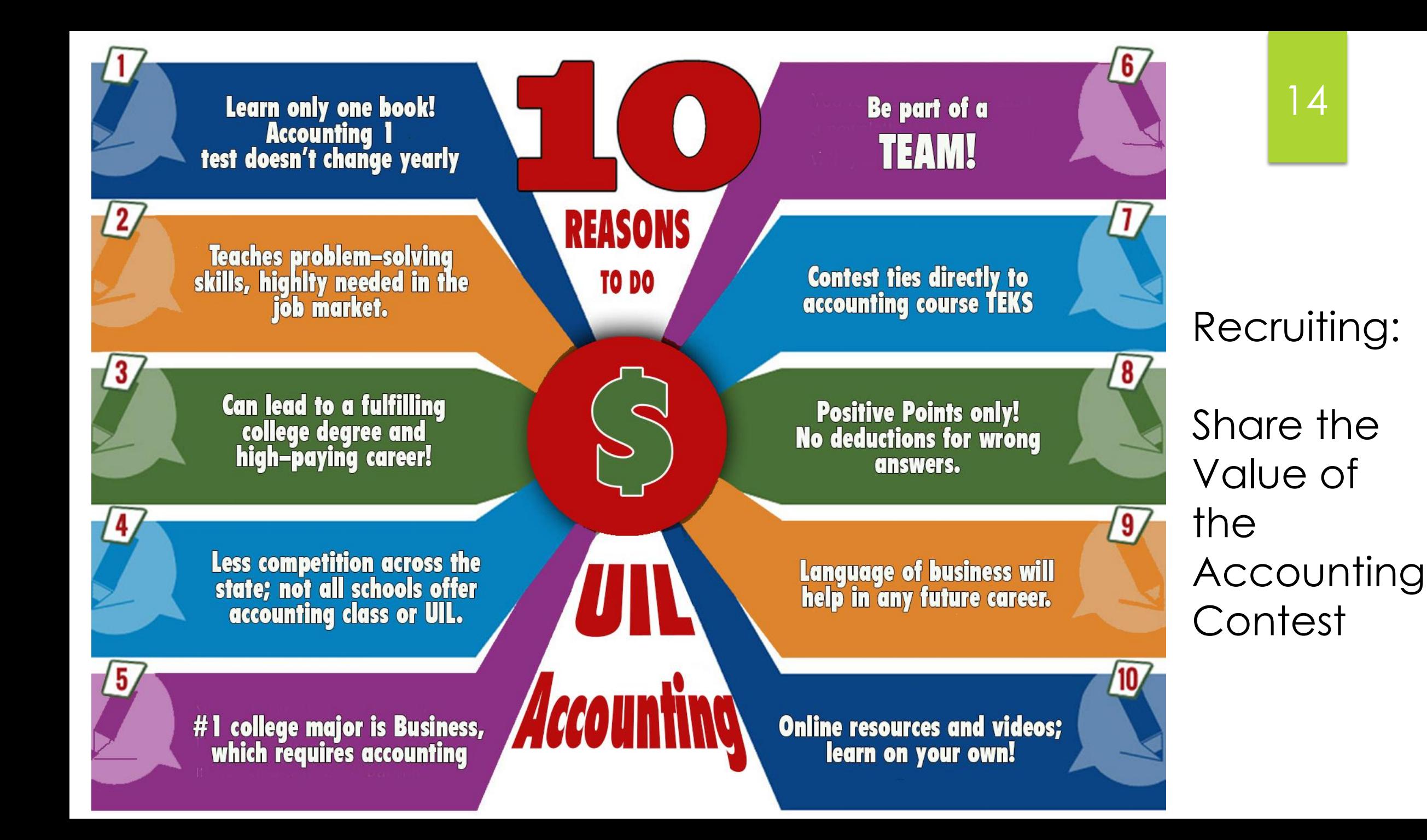

### And one more reason for Accounting:

### TEA Allows Accounting II as Math Credit !! (We should hear applause and cheering!)

- Begins with 2017-18 school year
- Section 74.12, Foundation High School Program is amended to add Accounting II as option to satisfy the third mathematics credit
- Two of the credits must consist of Algebra I and Geometry
- Talk to YOUR school's administration or counselor to see if your school district will incorporate this option

## Have clear expectations!

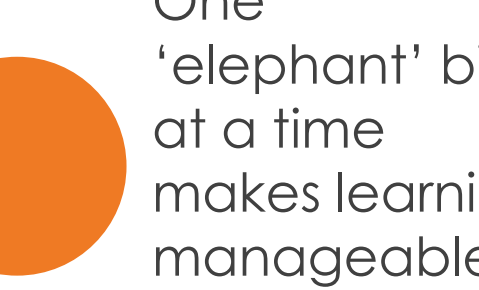

One 'elephant' bite makes learning manageable.

Start early in the year to be ready by January for spring meets.

But there are lots of bites! Learning and practicing each concept will take time!

Set a Goal Plan the Work Work the plan

17

### Monitor team practice

➢ Having a posted record of practice tests taken, videos watched, packets studied, etc. keeps team members accountable to you and to each other.

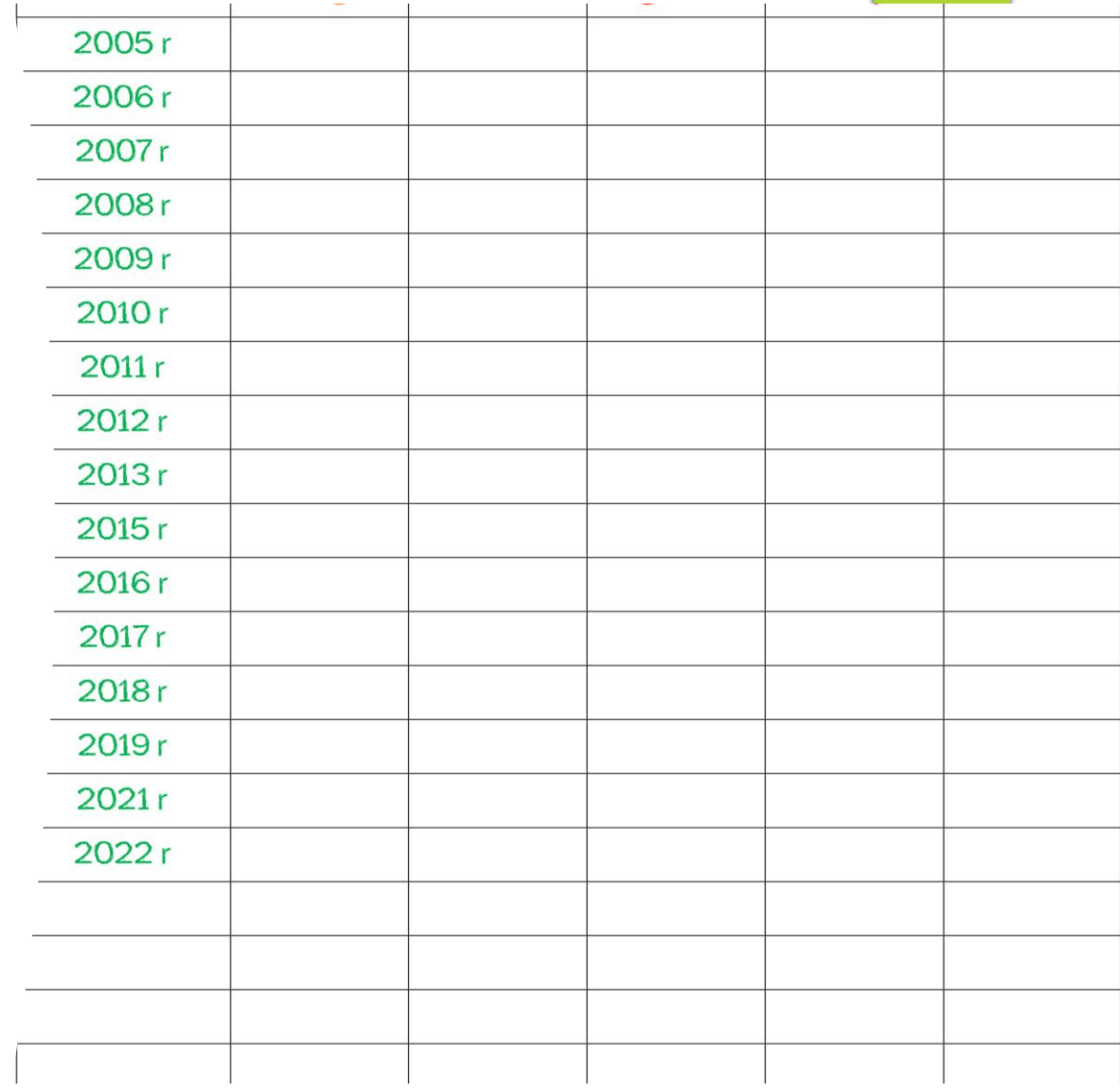

Learn the Contest yourself! Learn with your students Take the archived exams Compete with your kids!

- ➢ Teachers are busy
- $\triangleright$  UIL is not the same as chapter problems in book
- $\triangleright$  Invest the time for yourself and for them
- ➢ You may fall in love with UIL accounting like I did!

#### **LAVERNE FUNDERBURK**

**HOME CPA SERVICES** 

**UIL ACCOUNTING CONTEST** 

#### Home

**UIL Accounting Contest Archived Exams** 

#### intest Preparation

#### thived Exams

te Contest Statistics

aches !1 Special Recognition 3 State Meet Volunteers

2021 Exams 2020 Exams 2019 Exams 2018 Exams 2017 Exams 2016 Exams 2015 Exams 2014 Exams 2013 Exams 2012 Exams 2011 Exams

Select a year from the list below to download the exams and accompa

Archived exams are available for previous years, includ

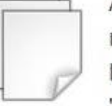

 $0040$   $F_{\text{max}}$ 

**Archived Exams** 

18

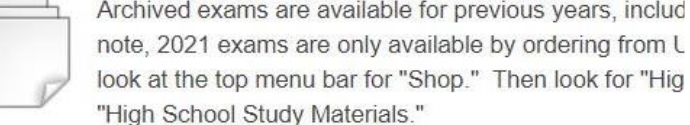

### New Textbook Adoption Began 2017-18

### **UIL Accounting Test Writing Is Based on:**

- Accounting 1 (high school, first-year Accounting)
- . Publishers for this Level are:
	- . Cengage Learning, Inc. (either General Journal or Multicolumn Journal)
	- McGraw-Hill School Division (Glencoe)

20

**Now, let's talk about the UIL accounting contest itself:** **80 questions**

**5 points apiece**

**20 bonus points**

**420 potential score**

**No penalty points for guessing or wrong answers!**

### **Test formats:**

### **Testing Formats**

**NO-Choice Numeric** Yes/No Debit/Credit

**Matching True/False** Increase/Decrease  $21$ 

#### **Multiple Choice:**

- 1. Stand Alone theory or math computation
- 2. Series of multiple choice connected to a group of data
	- either on same page or in a table
- 3. Multiple-Column Multiple Choice

Layout Problems Using a Table of Data

Invitational 2022-A

Do not turn this page until the start signal is given!

All answers MUST be written on your answer sheet. Either upper case or lower case letters are acceptable. Write legibly. Write letters far enough above the line so that (for example) an "E" can be distinguished from an "F".

Carefully read the instructions for each group of questions. Pay particular attention to instructions regarding: 1) the required format of answers; and 2) rounding.

Acceptable responses (which are not case sensitive) for the following are:

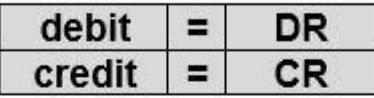

If you choose another response for the examples given above, it will be counted as incorrect. Do NOT spell out the word "debit" or "credit." The reason for this strict code is to test your ability to read and follow instructions. It also facilitates in the grading process.

If the answer has zero cents, it is not necessary to write the decimal or the zeroes for cents.

A dollar amount with cents must have two decimal places. A required decimal point must be clearly visible and in the correct position.

#### DO NOT DISTRIBUTE TO STUDENTS BEFORE OR DURING THE CONTEST

UIL ACCOUNTING-Invitational 2022-A

Group 11

65

66

67

68

69

70

 $*71$  \$

 $72$  \$

 $*73$  \$

 $*74$  \$

75 \$

76 \$

 $*77$  \$

 $*78$  \$

 $*79$  \$

 $*80$ \$

300

115

110

100

200

400

9,015

1,870

72,120

56,000

14,250

2,010

12,240

70,110

63,740

230

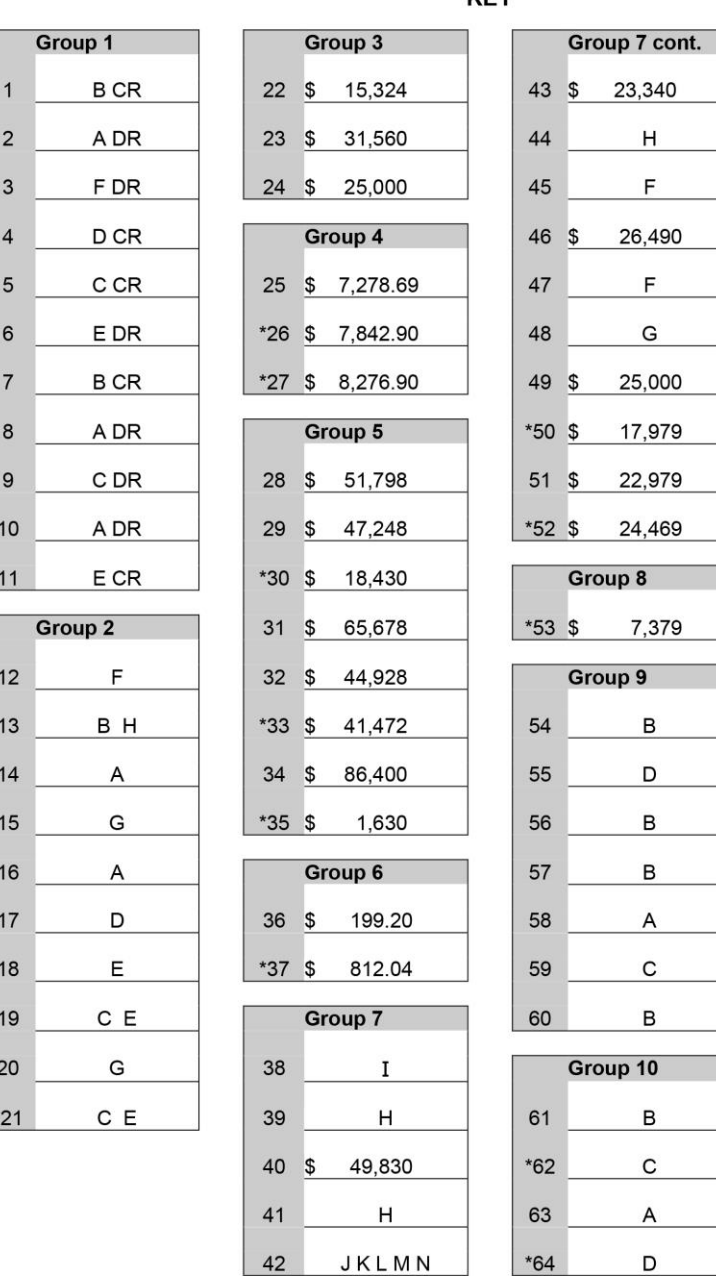

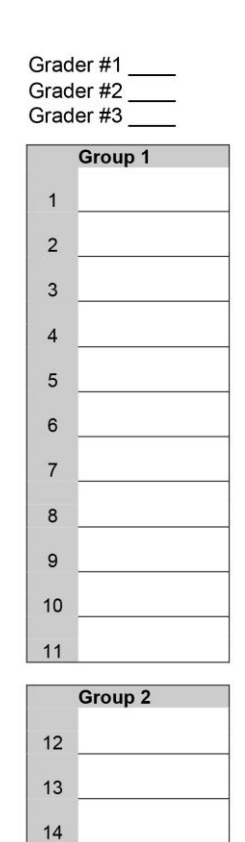

15

16

 $17$ 

18 19

 $20$  $*21$ 

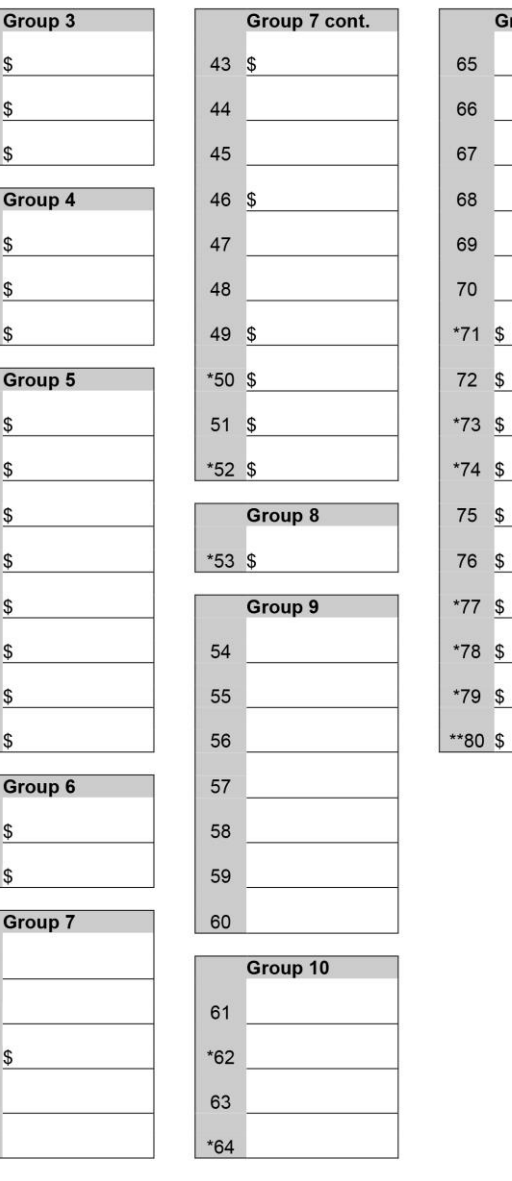

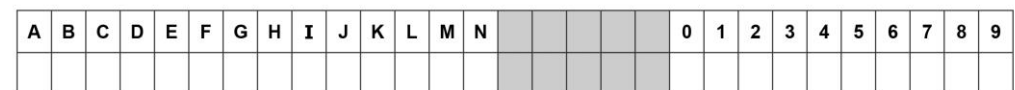

#### **Answer Sheet**

22

23

24

25

 $*26$ 

 $*27$ 

28

29

 $*30$ 

 $31$ 

 $32\,$ 

 $*33$ 

 $34$ 

 $^{\star}35$ 

 $36\,$  $*37$ 

 $38$ 

Contestant #

66

67

68

69

 $*74$  \$

 $*79$  \$

Team #

Group 11

#### UIL ACCOUNTING-Invitational 2022-A

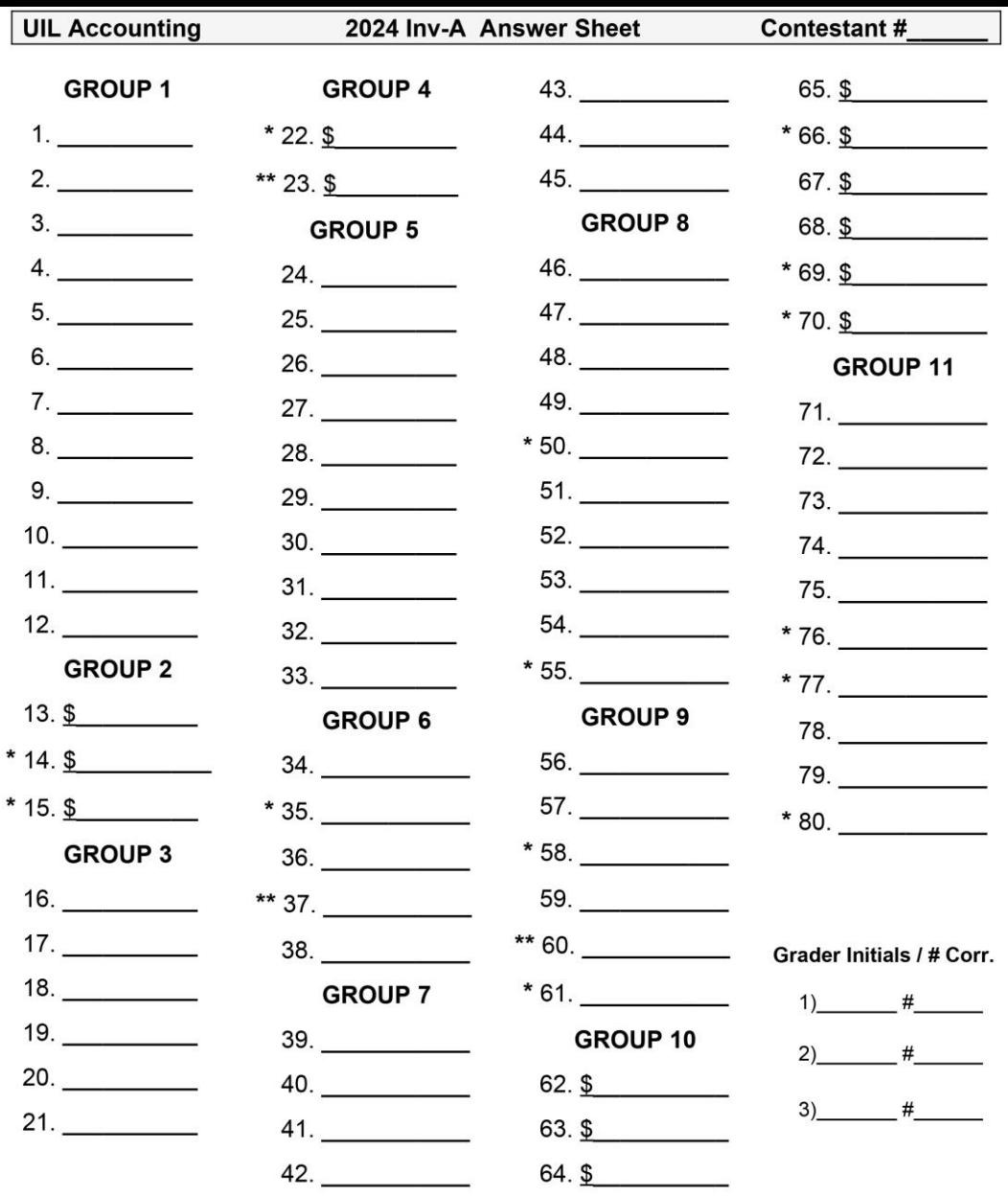

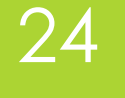

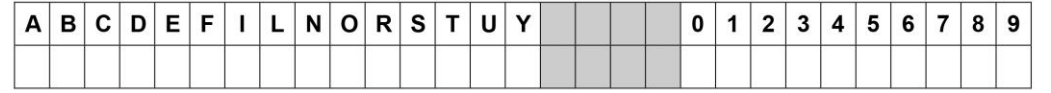

### **UIL ACCOUNTING** Invitational 2004-A

### Group 1

For each of the following accounts in items 1 through 10, identify the account classification by writing the correct identifying letter from the following list AND write DR or CR to identify the account's normal balance side. Both parts of your response must be correct for your answer to be correct.

- A. Asset
- **B.** Liability
- C. Capital
- 1. Accounts Payable
- 2. Sales
- 3. Rent Expense
- 4. Supplies on Hand
- 5. Cash
- D. Revenue
- E. Cost of Merchandise Sold
- F. Expense
- 6. Johnnie Mathers, Drawing
- 7. Fees Earned
- 8. Prepaid Insurance
- 9. Johnnie Mathers, Capital
- \* 10. Purchases Discounts

### **Inv. B - 1998**

**In items 1 through 10 are listed some of the accounts that appear in the Account Title section of a work sheet. Indicate whether the normal account balance will be entered in the debit or the credit column of the Trial Balance section of the work sheet using the following code: DR = Trial Balance debit column CR = Trial Balance credit column**

- 
- 2. Rent Expense 7. Purchases
- 
- 4. Accounts Payable 9. Office Supplies
- 5. Barbara Sims, Capital 10. Sales Discounts
- 1. Store Equipment 6. Accounts Receivable
	-
- 3. Service Revenue **8. Merchandise Inventory** 
	-
	-

## **Previous** (archived) tests are online at this link...

LA

 $Q$  Ho

**State** 

Coach

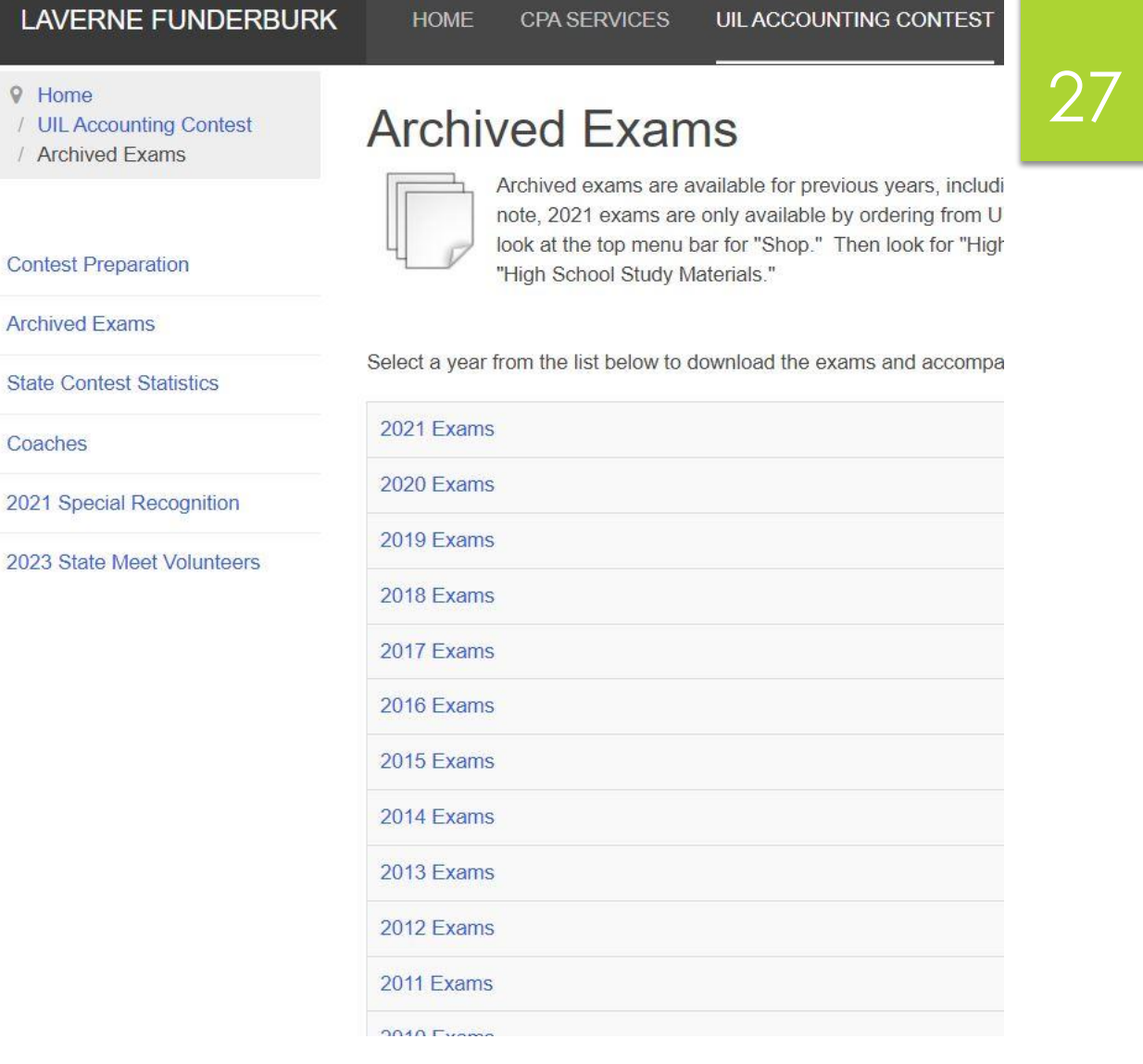

www.funderburkcpa.com/uil/exams

## And also on that website:

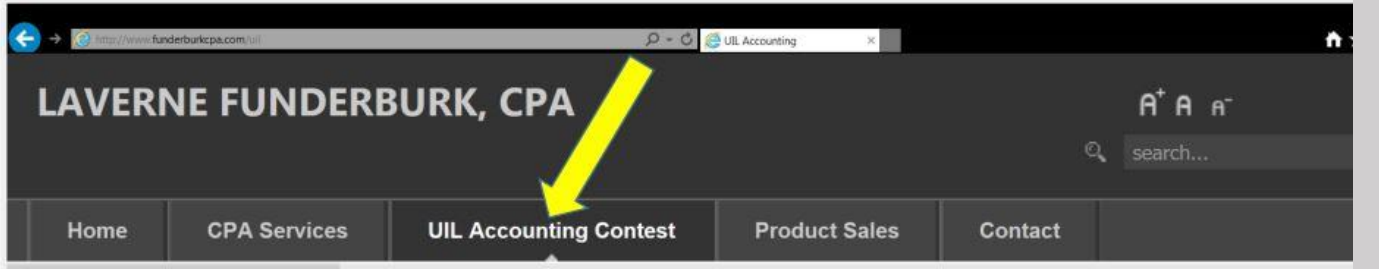

#### **MENU**

- Contest Preparation
- · Archived Exams
- · State Contest Statistics
- · Coaches

#### **UIL LINKS**

· UIL Academics

#### **Autumn is a Great Time to Start!**

Set goals. Plan. Order study materials. Start now; don't wait until January! Think positively. Talk positively. Study. Learn. Build a UIL Accounting study notebook. Practice (and make it fun). Attend invitational meets. Take tests from UIL archives. Take more tests. And then take more tests! (Five months from the first day of school, will you wish you had started today?) Feel confident at district because you know you've done all you can do to be ready. Execute plan. Enjoy the sense of accomplishment. Repeat all the above for the regional competition. Repeat again and see you at State Meet!!!

#### **Student Activity Conferences**

#### UIL Accounting Concepts List 2020-21

28

Please see the attached PDF file for the UIL Schedule of Concepts for the Accounting Contest. This is also known as the "UIL Accounting Concepts List."

The UIL Accounting Concepts List is a GENERAL FRAMEWORK to guide coaches and contestants as you prepare for each level of competition. The list is NOT allinclusive.

The first school year this "new" list was used was 2017-18 and was added to this website on December 10. 2017.

Reviewed for content July 23, 2020

#### Downloads

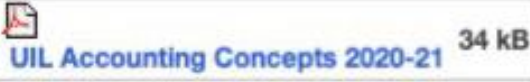

#### UNIVERSITY INTERSCHOLASTIC LEAGUE SCHEDULE OF CONCEPTS FOR THE ACCOUNTING CONTEST (Revised for School Year 2017-18 and Thereafter)

#### **DISTRICT LEVEL**

- 1. Basic accounting theory: classification of accounts, balance side, increase side, decrease side, accounting equation, effect of transactions
- 2. Journalize transactions-General Journal, compound entry
- 3. Posting
- 4. Trial Balance
- 5. Preparation of these financial statements:
	- a. Balance Sheet (report form and account form) (with or without equity detail)
	- **b. Income Statement**
	- c. Statement of Changes in Owner's Equity
- 6. Closing entries
- 7. Post-Closing Trial Balance
- 8. Accounting cycle for a service business and for a merchandising business (The order of cycle elements varies among texts. Testing the sequence of the section in conflict will be avoided.)
- 9. Cash control, banking terminology, entries, bank reconciliation, interest earned
- 10. Petty cash fund and entries
- 11. Change fund and entries
- 12. Terms of sale (trade and cash discounts)
- 13. Accounting for sales tax
- 14. Credit card sales, bankcards, debit card sales
- 15. Special Journals--how to journalize and how to post to General Ledger and Subsidiary Ledgers:
	- a. Purchases Journal c. Cash Receipts Journal
	- d. Cash Payments Journal b. Sales Journal
- 16. Contra Purchases accounts: Purchases Discounts and Purchases Returns & Allowances
- 17. Contra Sales accounts: Sales Discounts and Sales Returns & Allowances

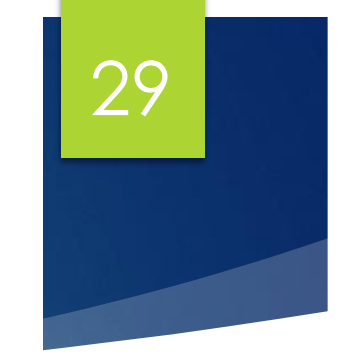

- 18. Shipping Charges: FOB Destination and FOB Shipping Point
- 19. Transportation In
- 20. Net Purchases, Net Sales, Cost of Delivered Merchandise, Cost of Merchandise Available for Sale, Cost of Merchandise Sold, and Gross Profit on Sales
- 21. Accounts Receivable (controlling account and subsidiary ledger)
- 22. Accounts Payable (controlling account and subsidiary ledger)
- 23. Worksheet for service business and for merchandising business AND either with or without the Adjusted **Trial Balance column**
- 24. Adjusting entries and expired costs (includes the following but is not limited to):
	- a. Supplies b. Insurance c. Inventory (periodic method)
- 25. Vertical analysis; component percentages on Income Statement (net sales) or Balance Sheet (total assets)
- 26. Payroll Accounting, employee fringe benefits, retirement plans
- 27. Terminology and transactions for service and merchandising businesses
- 28. Sole proprietorship: characteristics, advantages, disadvantages, forming, dissolving, terminology, transactions, entries, taxation
- 29. Basics of business; ethics; accounting careers; accounting as the language of business
- 30. Federal taxation of individual income
- 31. Personal net worth; budgets for individuals
- 32. Cash basis of accounting; accrual basis of accounting (as it applies to district-level concepts)
- 33. Accounting Assumptions, Characteristics, Principles:
	- a. Accounting Period Cycle f. Full (Adequate) Disclosure **b. Business Entity** g. Going Concern h. Historical Cost c. Comparability d. Conservatism i. Matching Principle j. Materiality e. Consistent Reporting
		- k. Objective Evidence **I. Realization of Revenue** (Revenue Principle) m. Relevance n. Reliability o. Unit of Measure

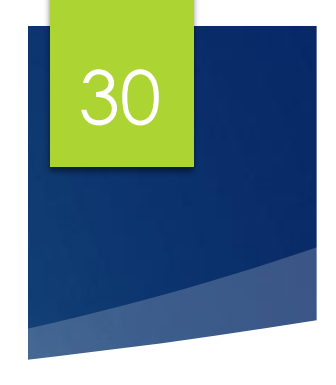

**REGIONAL LEVEL** 

- 1. Any items on District List
- 2. Accrual basis of accounting (as it applies to regional-level concepts)
- 3. Direct write-off of uncollectible Accounts Receivable
- 4. Estimating uncollectible accounts (allowance method): 1) Percent of Sales Method (credit sales) or Percentage of Net Sales Method, and 2) Percent of Accounts Receivable Method or Aging of Accounts **Receivable Method**
- 5. Book value of Accounts Receivable
- 6. Write-off an account when an allowance method had been used
- 7. Collect an account previously written off: 1) under direct write-off method; and 2) when an allowance method had been used
- 8. Components of asset cost, allocation of cost when assets are purchased in a group
- 9. Current assets, plant assets, intangible assets
- 10. Plant asset records; Return on Investment (ROI)
- 11. Property taxes
- 12. Depreciation and salvage value (and alternative terms)
- 13. Straight line depreciation (including partial year calculation) (calculate to nearest first of month)
- 14. Declining-balance method (including partial year calculation)
- 15. Disposal of an asset (at book value or with gain or loss)
- 16. Classifications: Other Income; Other Expense
- 17. Perpetual and periodic inventory methods and entries
- 18. Costing inventory (FIFO, LIFO, Weighted-Average, and Specific Identification), comparison of methods in rising and falling prices, and lower of cost of market method
- 19. Estimating ending inventory using gross profit method
- 20. Effects of incorrect cost of inventory on financial statements in current and future periods
- 21. Interim financial statements
- 22. Partnership: characteristics, advantages, disadvantages, forming, dissolving, terminology, transactions, entries, taxation, financial statements

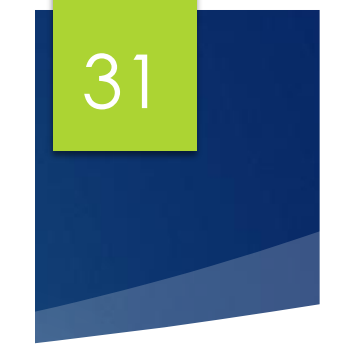

#### **STATE LEVEL**

- 1. Any items on District and Regional Lists
- 2. Financial statements for a corporation: Balance Sheet, Income Statement, Statement of (Changes In) Retained Earnings, Statement of Stockholders' Equity, Statement of Cash Flows
- 3. Classified financial statements; comparative financial statements
- 4. Analyzing financial statements (horizontal analysis) and working capital
- 5. Ratio analysis (liquidity ratios and profitability ratios) (includes but not limited to):
	- a. Current ratio b. Quick ratio c. Return on sales d. Return on Owner's Equity (sole proprietor or partner)
	- e. Return on Stockholders' Equity (formula is: Net Earnings / Average Stockholders' Equity (SE), when Average SE is calculated: Beginning Stockholders' Equity plus Ending Stockholders' Equity / 2)
- 6. Budgets for corporations, capital expenditures, revenue expenditures
- 7. Equity financing
- 8. Short-term debt financing
- 9. Long-term debt financing (includes but not limited to): mortgages, bonds, leverage, repayment of installment loan
- 10. Promissory notes (calculation, terminology, and entries) for notes payable and receivable
- 11. Interest-bearing notes and non-interest-bearing notes (including adjustments when end-of-fiscal-year occurs within the term of the note)
- 12. Number of days in each month (February will be given); term based on 360/365 days will be given
- 13. Accruals (including entries, calculation, classification and financial statement presentation)
- 14. Deferrals (including entries, calculation, classification and financial statement presentation)
- 15. Reversing entries
- 16. Effects on financial statements of incorrect accruals and deferrals in current and future periods
- 17. Corporation: characteristics, advantages, disadvantages, forming, terminology, transactions, entries, taxation
- 18. Accounting for international sales; Internet sales

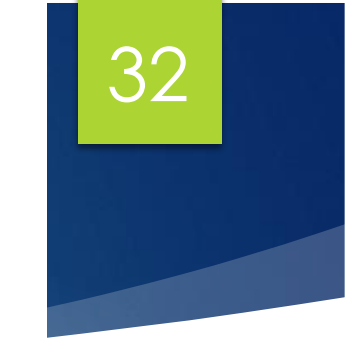

## **Calculators**

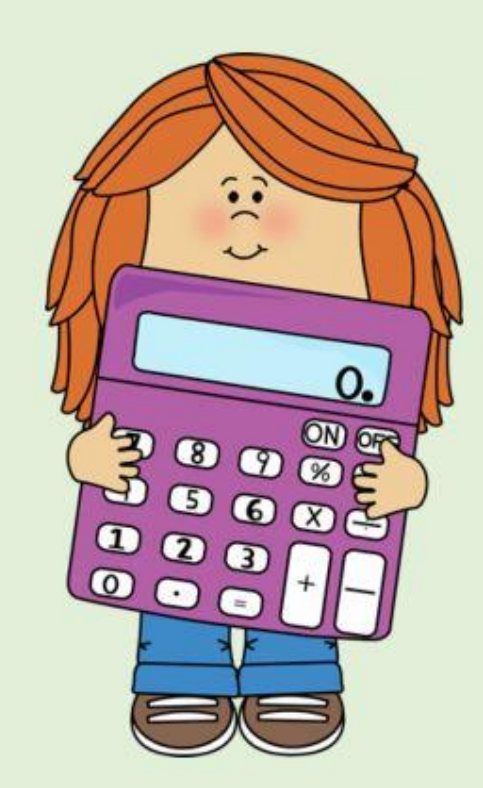

One of the Most Frequently **Asked Questions...** 

33

Is My Calculator Allowed?

### What if We Made You Use One of These?

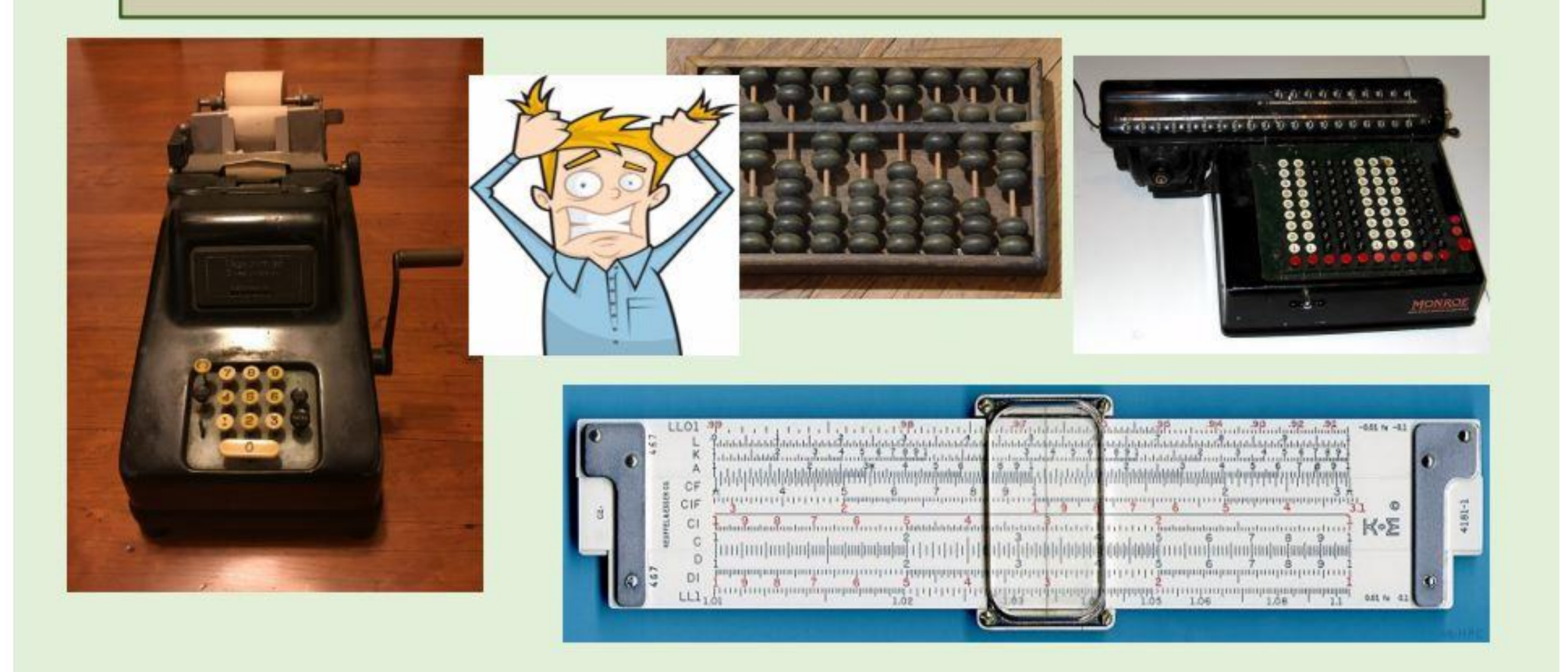

# T. CALC

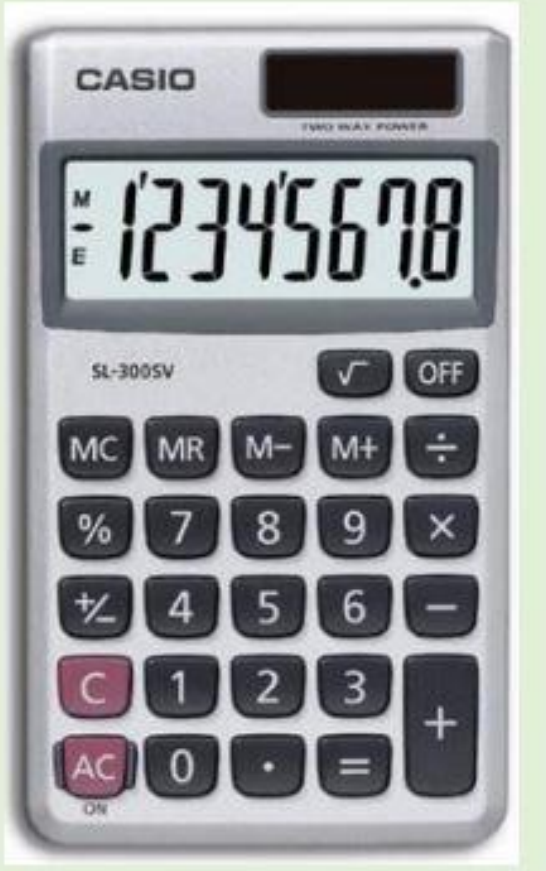

Contestants are restricted to using basic four-function calculators only. Contest officials shall check all calculators prior to the beginning of the contest. The decision to allow or disallow a calculator rests with the contest director of the meet.

- 1. Basic Four-Function Calculators. Contestants may use their own cordless, silent, calculators, which shall not be equipped with a tape and do not require external wall plugs. Calculators shall not possess any built-in features that would enable pre-recorded alpha or numeric data to be brought into the contest room. Higher-level calculators such as business, financial, statistical, graphing, scientific and the like are not allowed.
- 2. Allowed Functions. Examples of standard, allowed functions include  $+, -, x$ ,  $\div$ , % and  $\sqrt{ }$  (square root). Simple memory is permitted as indicated by M+, M-, Memory Subtotal and Memory Grand Total. If a calculator is otherwise considered a basic four-function calculator but includes minimal additional functions (such as sales tax, markup, currency exchange, average, etc.), the calculator is allowed.
- 3. Disallowed Calculators. If a calculator is disallowed and the contestant can obtain an allowable calculator from any willing source, the contest director may allow the substitution of a calculator. The disallowed calculator should be held by the contest director and returned to its owner after the testing hour.

36

### You May NOT Use Your Cell Phone as a Calculator

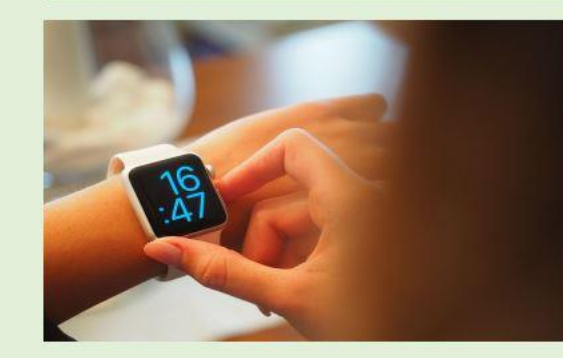

In fact, you should NOT bring **ANY electronic device** into the contest room! (No Smart Watches)

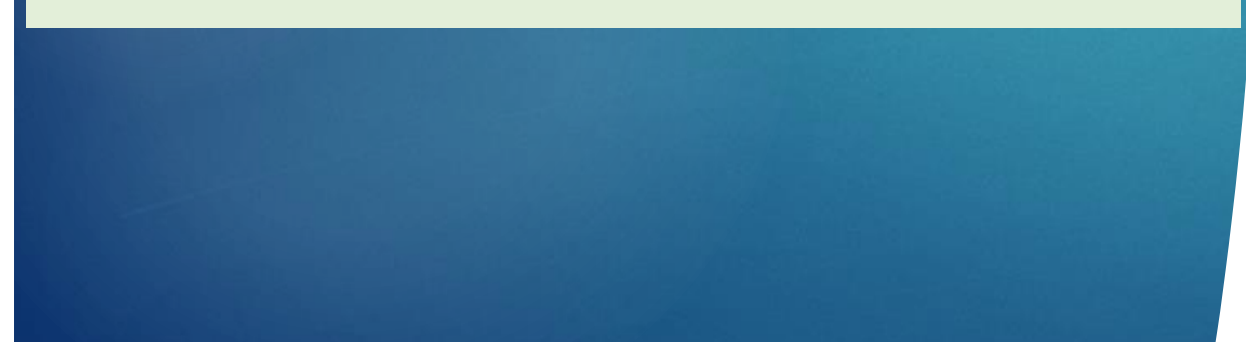

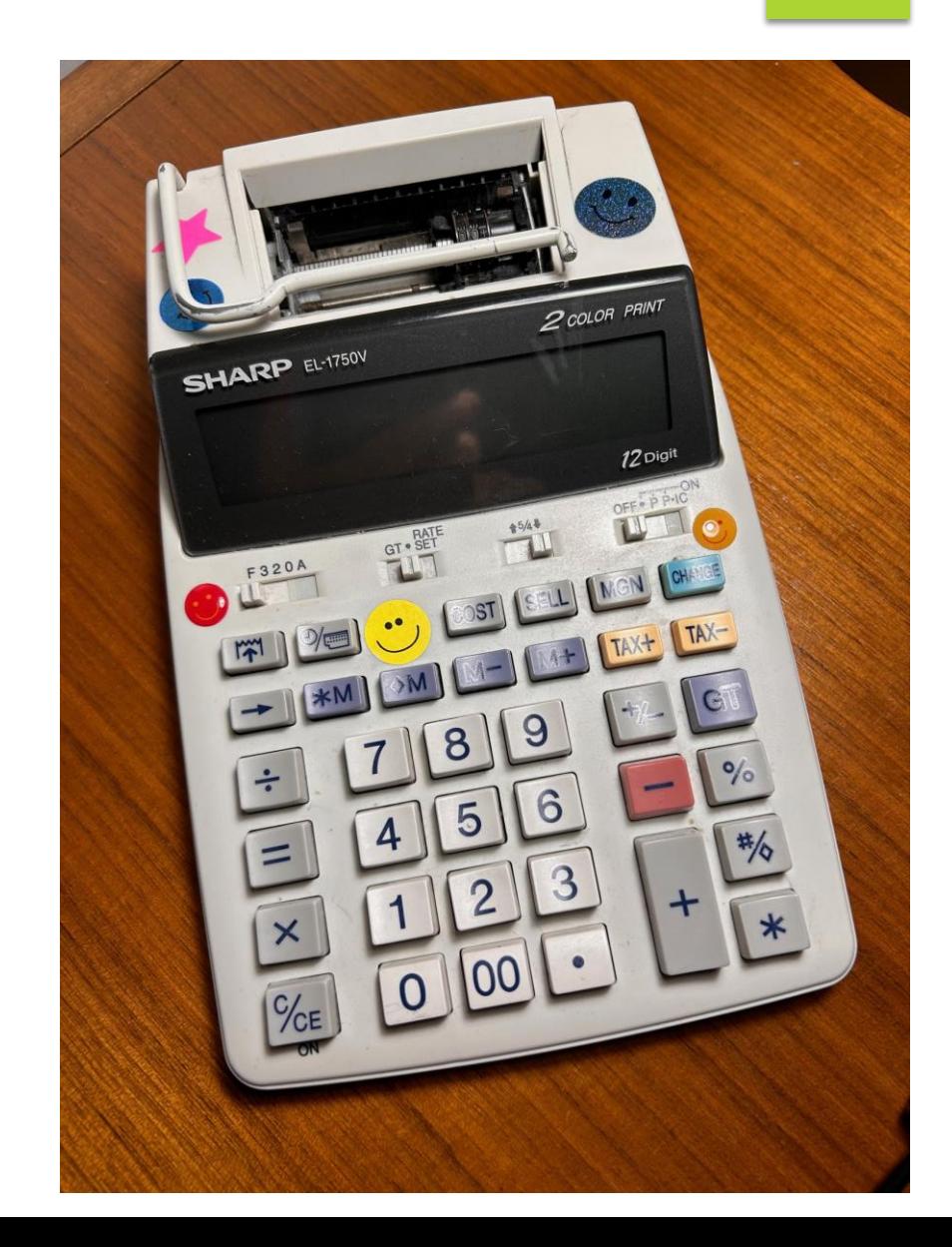

## Sharing Resources: Connecting my past and my future in **UIL Accounting**

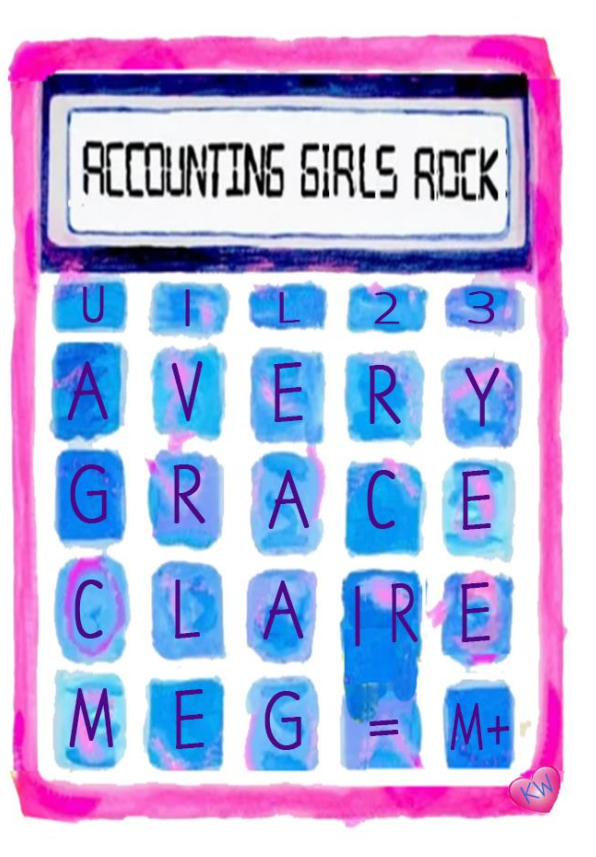

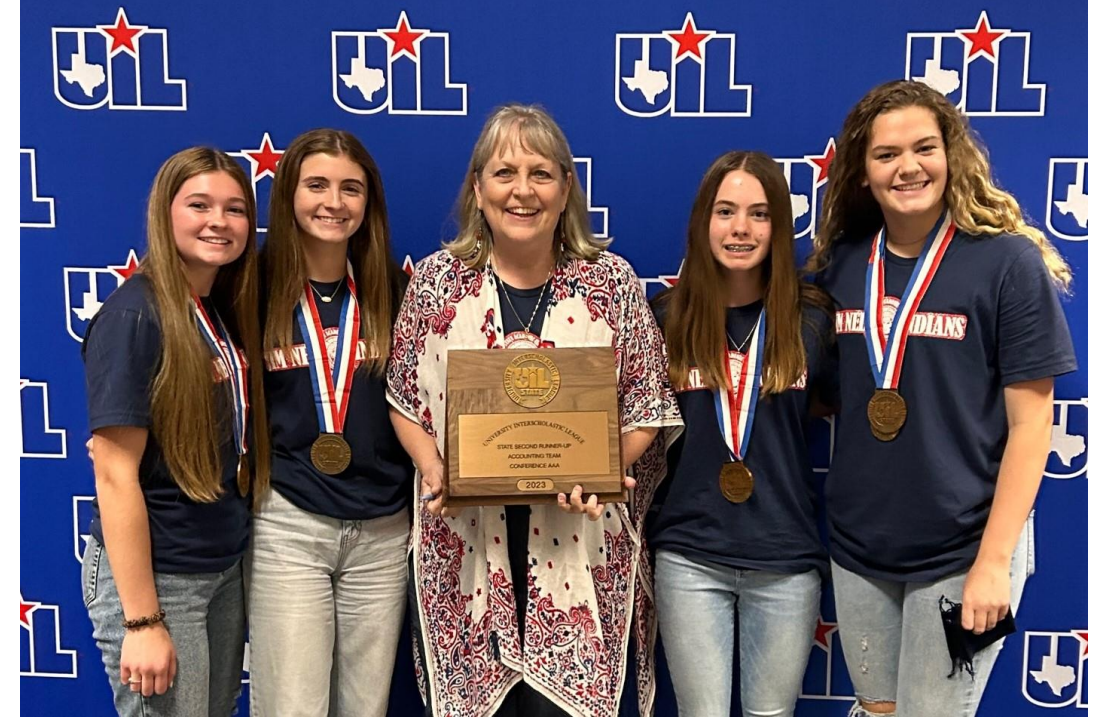

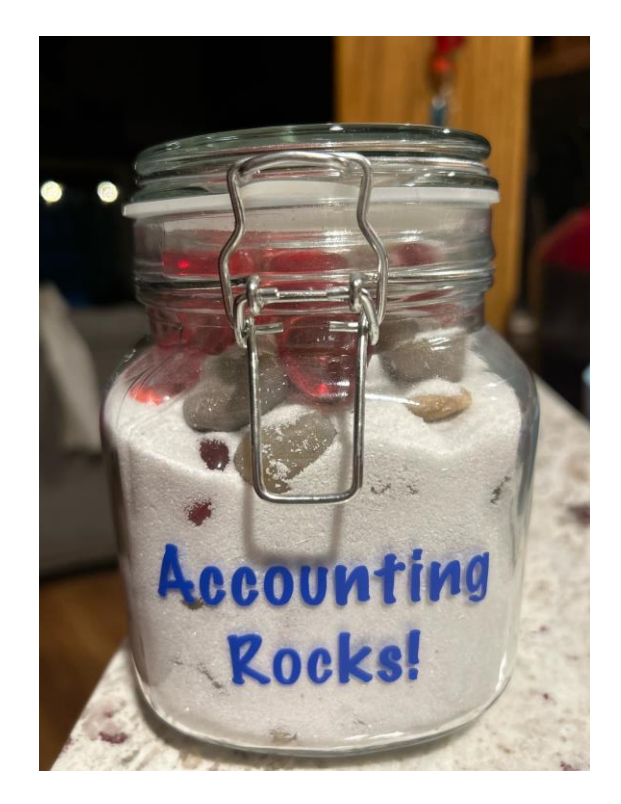

37

### **Accountingrocks.net**

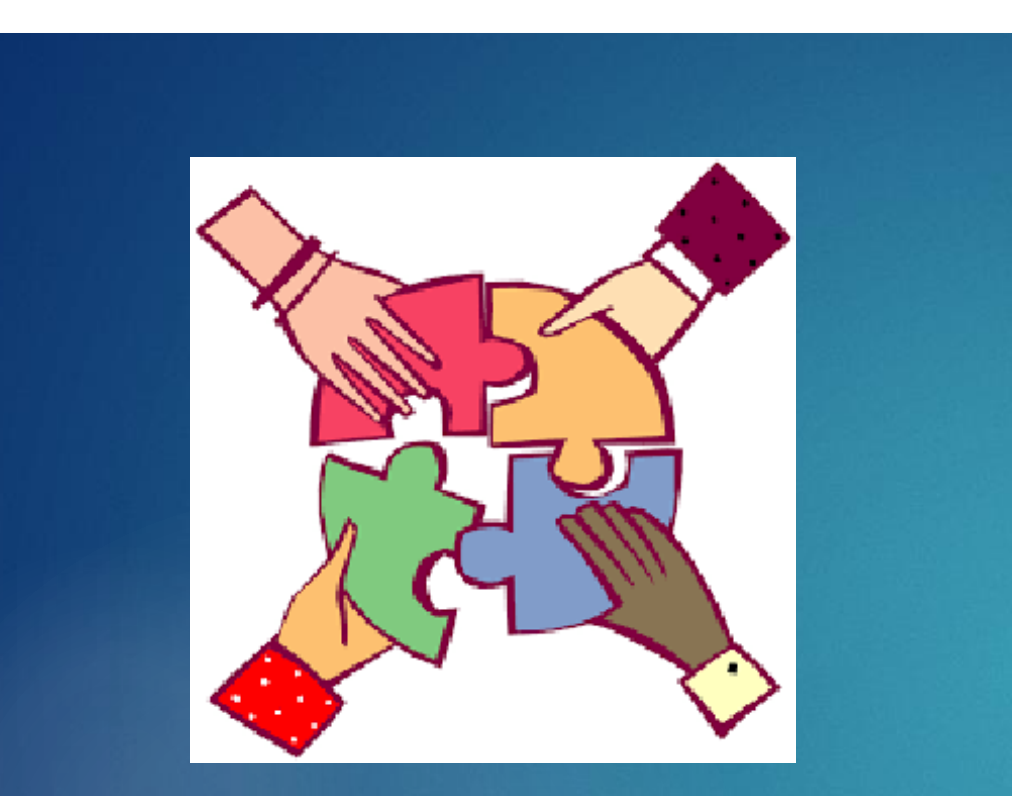

• Share Coaching Tips and **Strategies** 

- **Orphie Connor, Colorado HS**
- **Debbie Cook, Jim Ned**
- **Sara Reinart, Happy HS**
- **Thelia Lisle, Stamford HS**
- **Brent Chamberlain, Lubbock Coronado HS**
- **Jill Richardson, Caddo Mills HS**
- **Alan Barkemyer, Rosebud Lott HS**

**Now, let's talk about my UIL accounting contest dream:**

**FREE HELP!**

## **Accountingrocks.net**

**30 Years of Resources**

**Video lessons**

**Rocks (chunks) practice**

**Presentation lessons**

**Statewide Results**

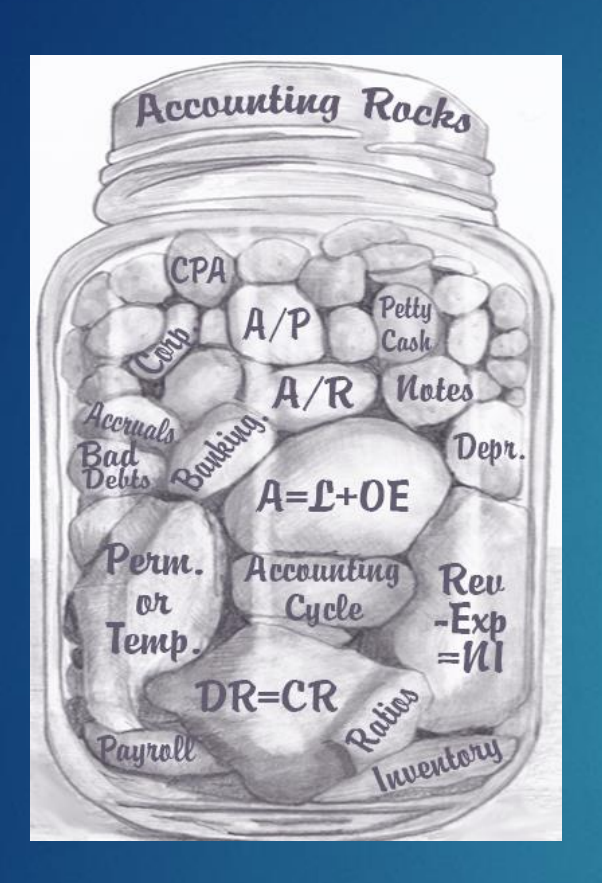

### Sharing Online Resources

### Online handouts

Sign up for email mailings

AccountingRocks.net (or .org)

Each concept (or 'rock') will have an associated video lesson

Archived exams will remain another year at Lavernefunderburk.com

# **BANK REC. FORMULA**

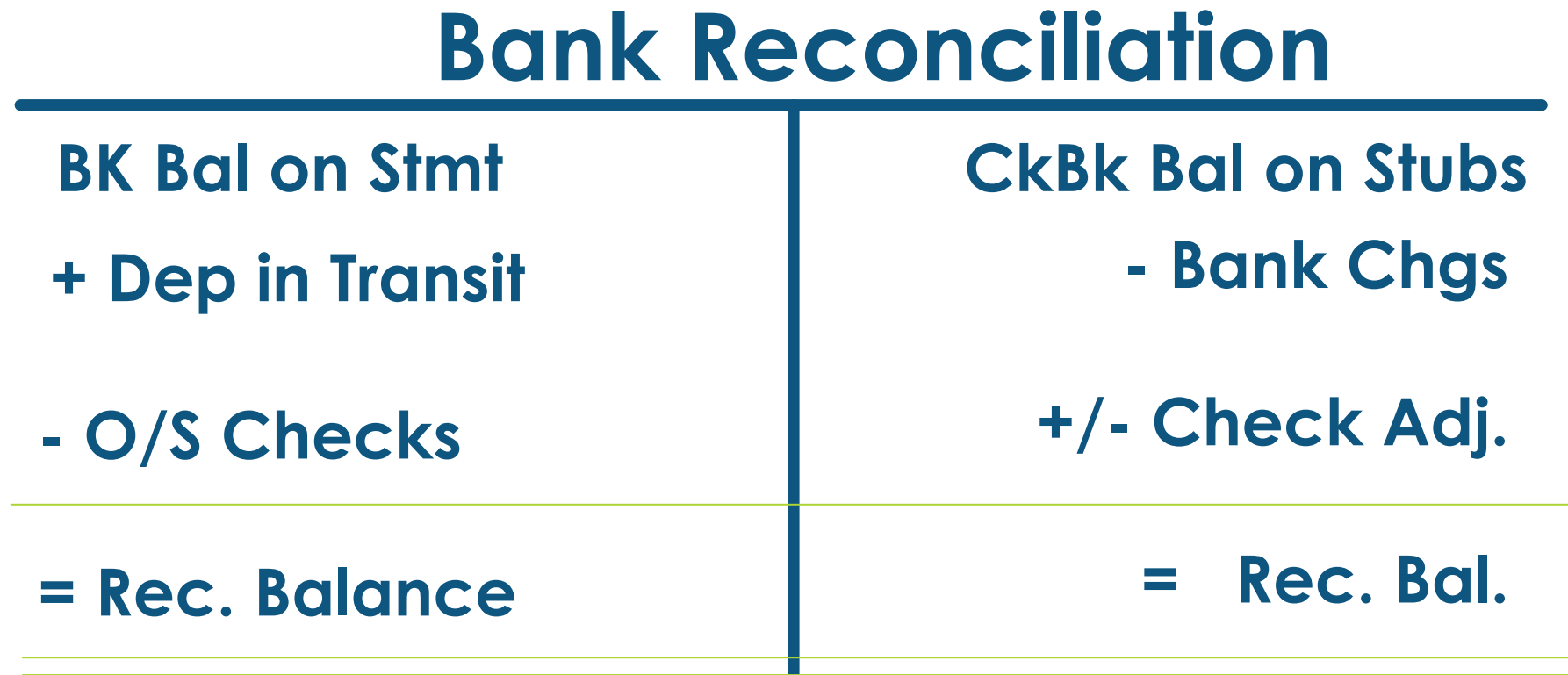

# **CAPITAL FORMULA**

## **Capital - OE**

**- Drawing**

**- Net Loss**

**— B+ Beg. Capital + Investments = Cap. On WS (COW) + Net Income** 

**= End Capital** 

**BCap + Inv = COW + NI – NL – D = ECap** 

# **SUPPLIES FORMULA**

## **Supplies - A**

### **B+ —**

**Beg. Supplies + Bought = Supp. On TB (SOT)** 

**= End Supplies** 

**- Supplies Used (Supplies Exp.)** **BSupp + Bot = SOT** 

**– Used**

**= ESupp**

# **INSURANCE FORMULA**

## **Prepaid Insurance - A**

### **B+ —**

**Beg. PPInsurance + Bought = PPI On TB (POT)** 

### **= End PPI**

**- Insurance Used (Ins. Exp.)**

**B-PPI**

- **+ Bot**
- **= POT**

- **– Used**
- **= E-PPI**

# **Income Statement Calculate COGS**

- **Purchases**
- **+ Trans. In**
- **= Cost of Del. Goods**
- **- Purch Discounts**
- **- Purch Ret & Allow**
- **= NET PURCHASES**
- **+ Beg. Inventory**
- **= Cost of Goods Avail.**
- **- End. Inventory**
- **= Cost of Goods Sold**

**Pur**

- **+ TI**
- **= CODG**
- **- PD**
- **- PRA**
- **= NP**
- **+ BI**
- **= COGA**
- **- EI**
- **= COGS**

# **Income Statement Calculate NI**

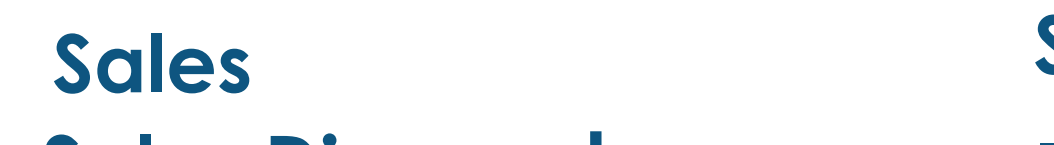

- **- Sales Discounts**
- **- Sales Ret & Allow**
- **= NET SALES**
- **Sales - SD**
- **- SRA**
- **= NS**

- **- Cost of Goods Sold**
- **= Gross Profit**
- **- Expenses**
- **= Net Income**
- **- COGS**
- **= GP**
- **- Exp**
- **= NI**

## Who is this guy?

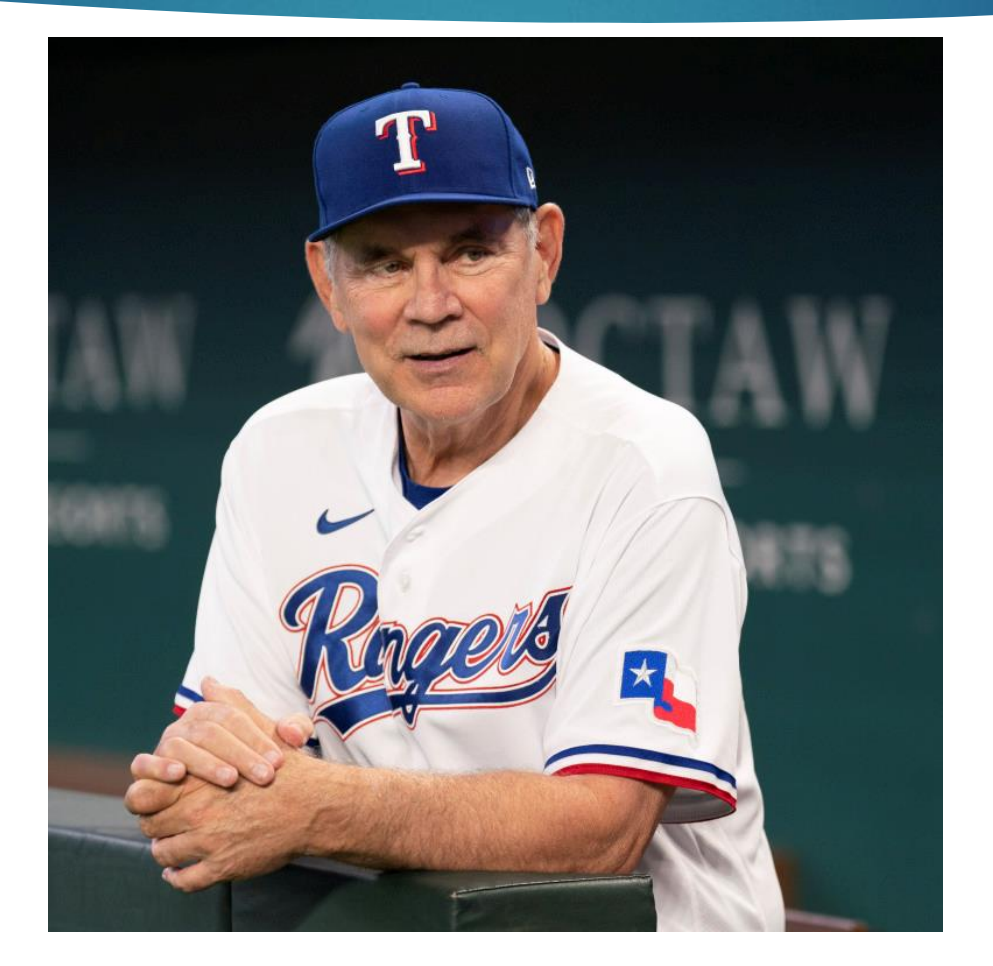

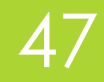

## Bruce Bochy, Texas Rangers Manager!

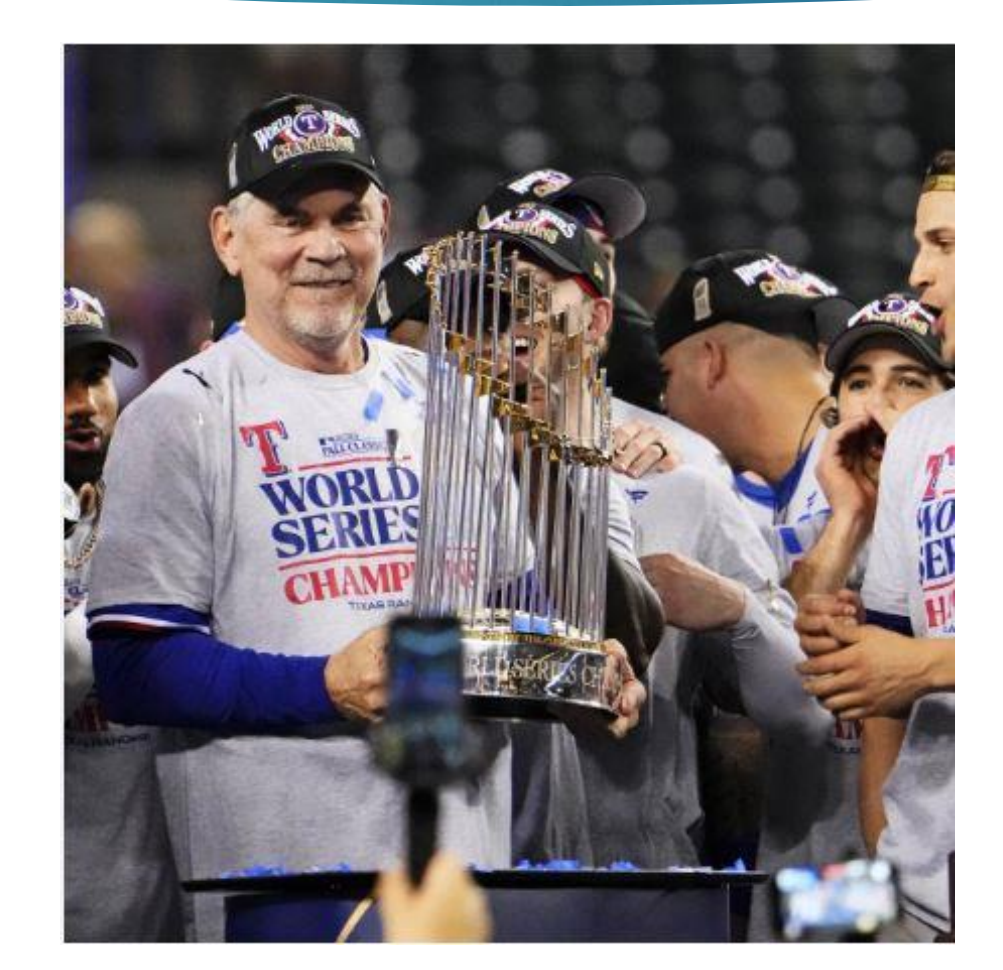

48

### **Bonus content!**

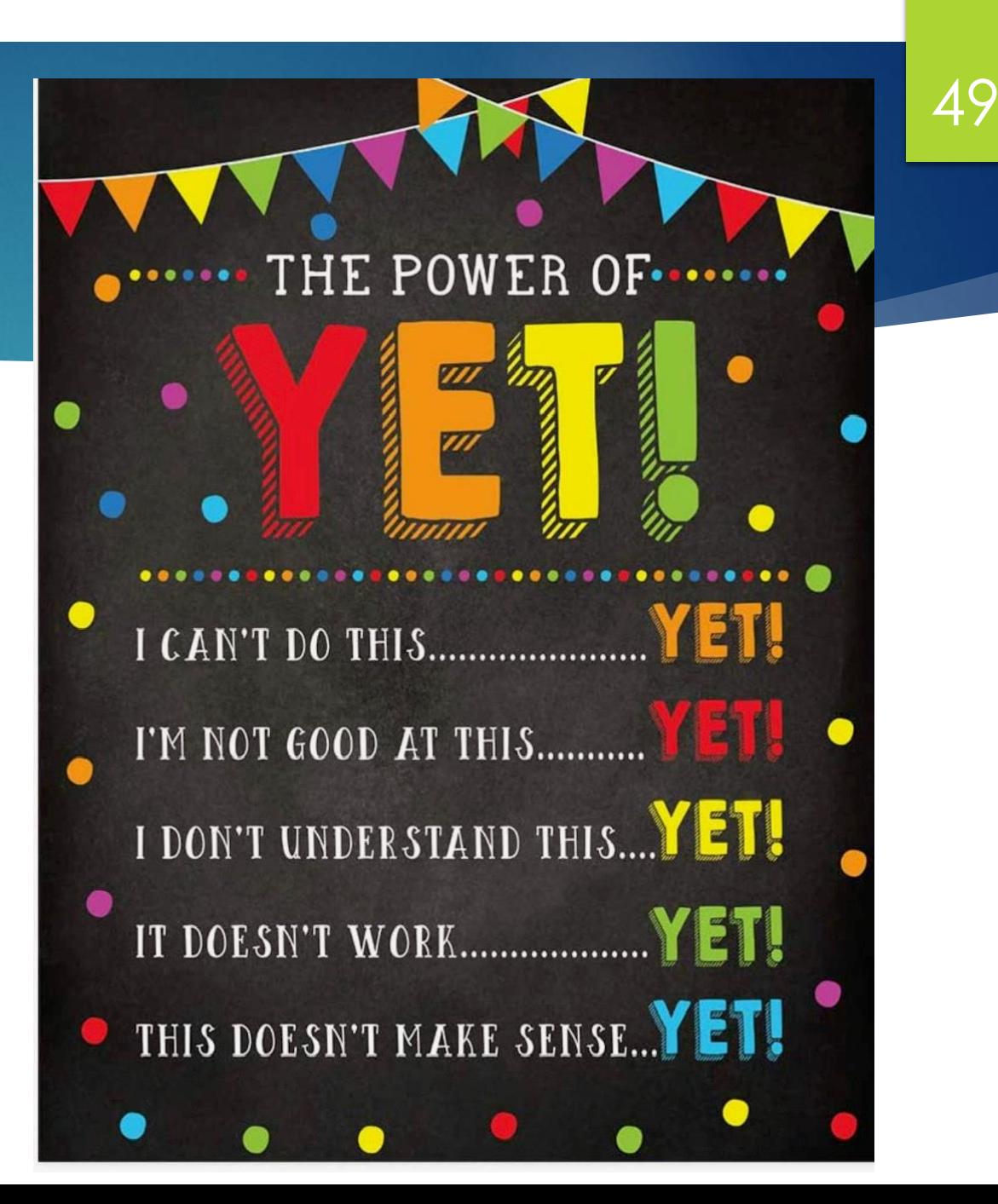

## **The potential of a pencil!**

### **Everyone gets a participation prize!**

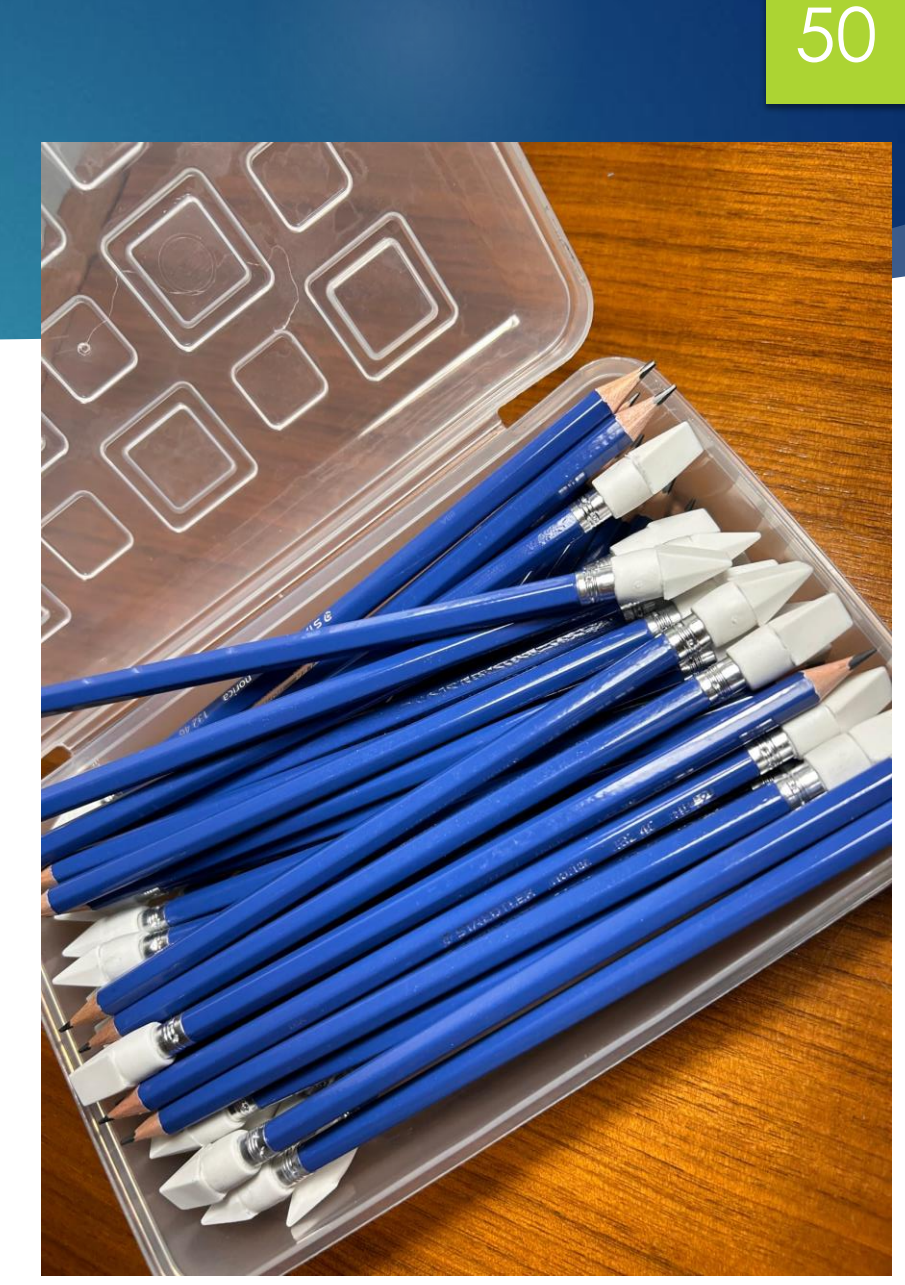

## Email me!

## kaywhitton@gmail.com

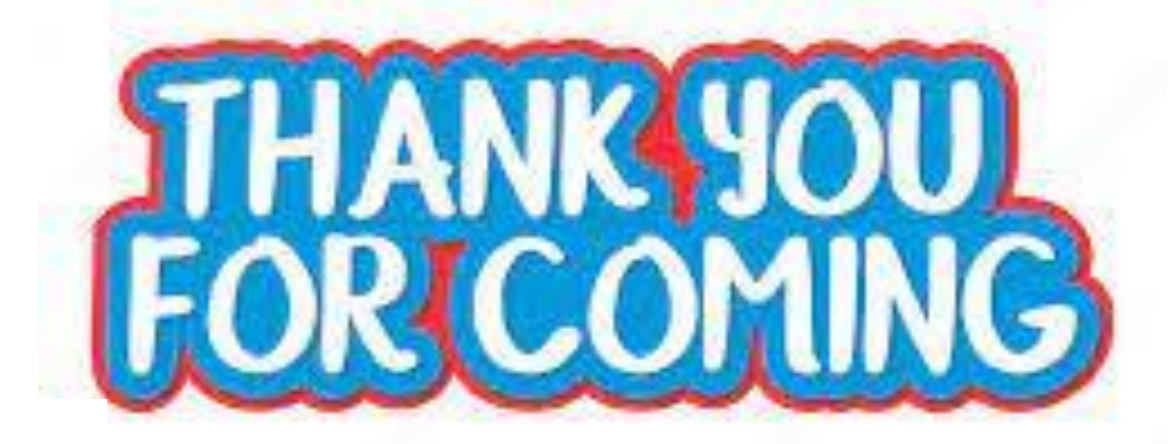

51